<span id="page-0-0"></span>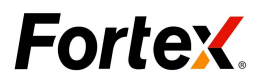

# **Fortex 6 AlgoX User Guide(Java Script)**

<span id="page-0-1"></span>Version 1.0

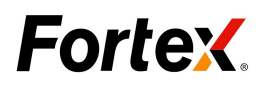

## <span id="page-1-0"></span>**Table of Contents**

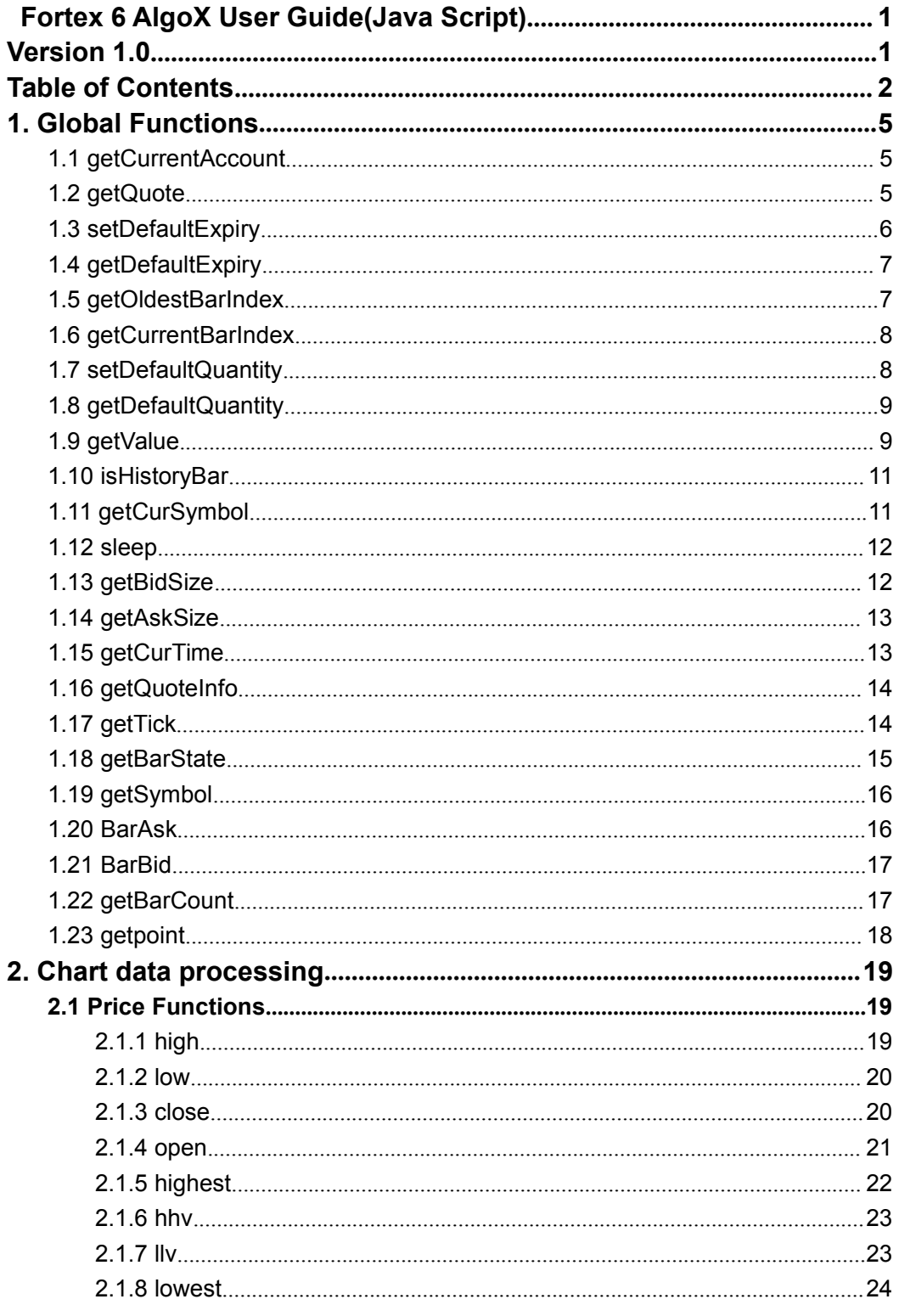

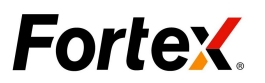

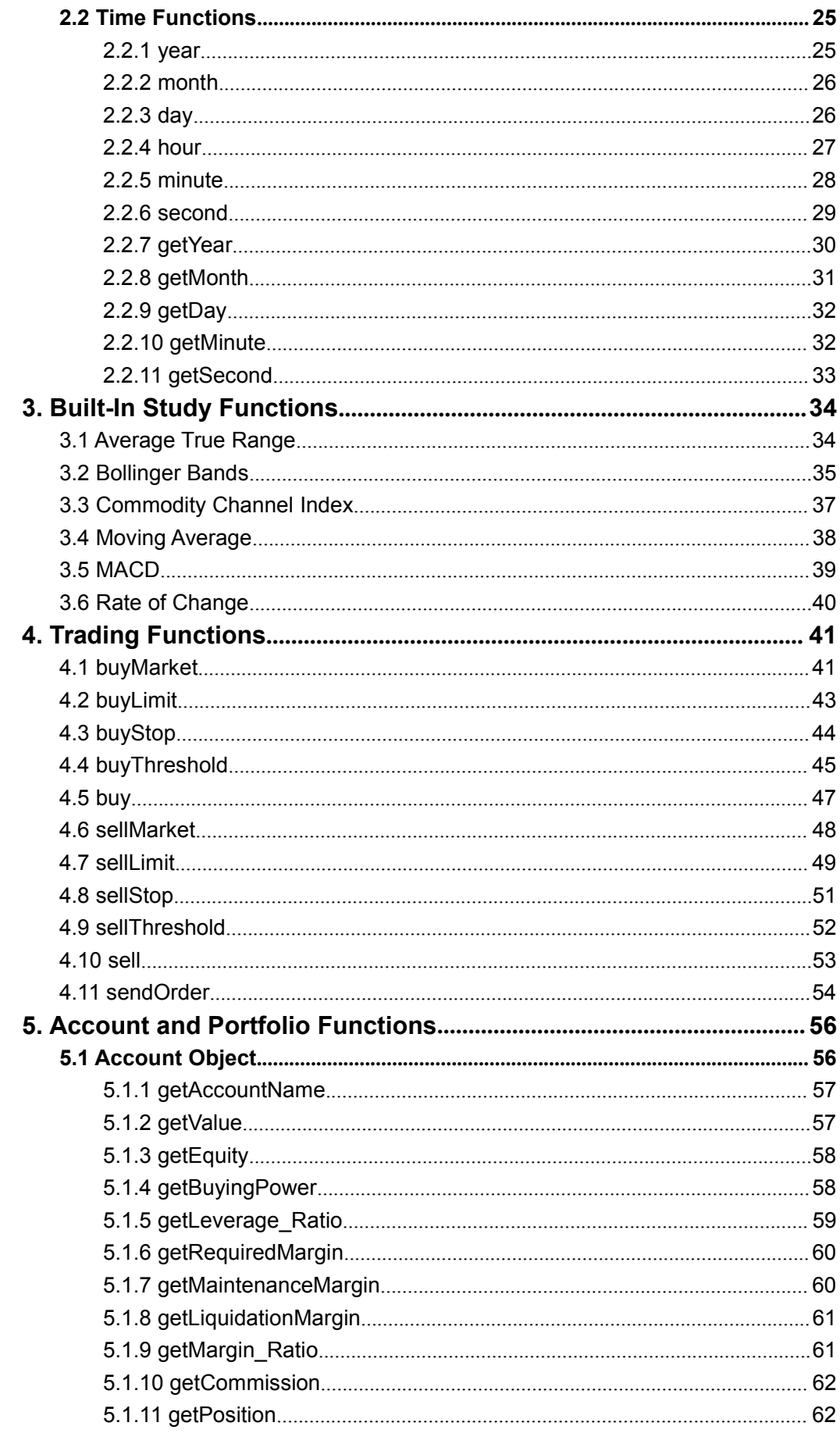

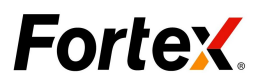

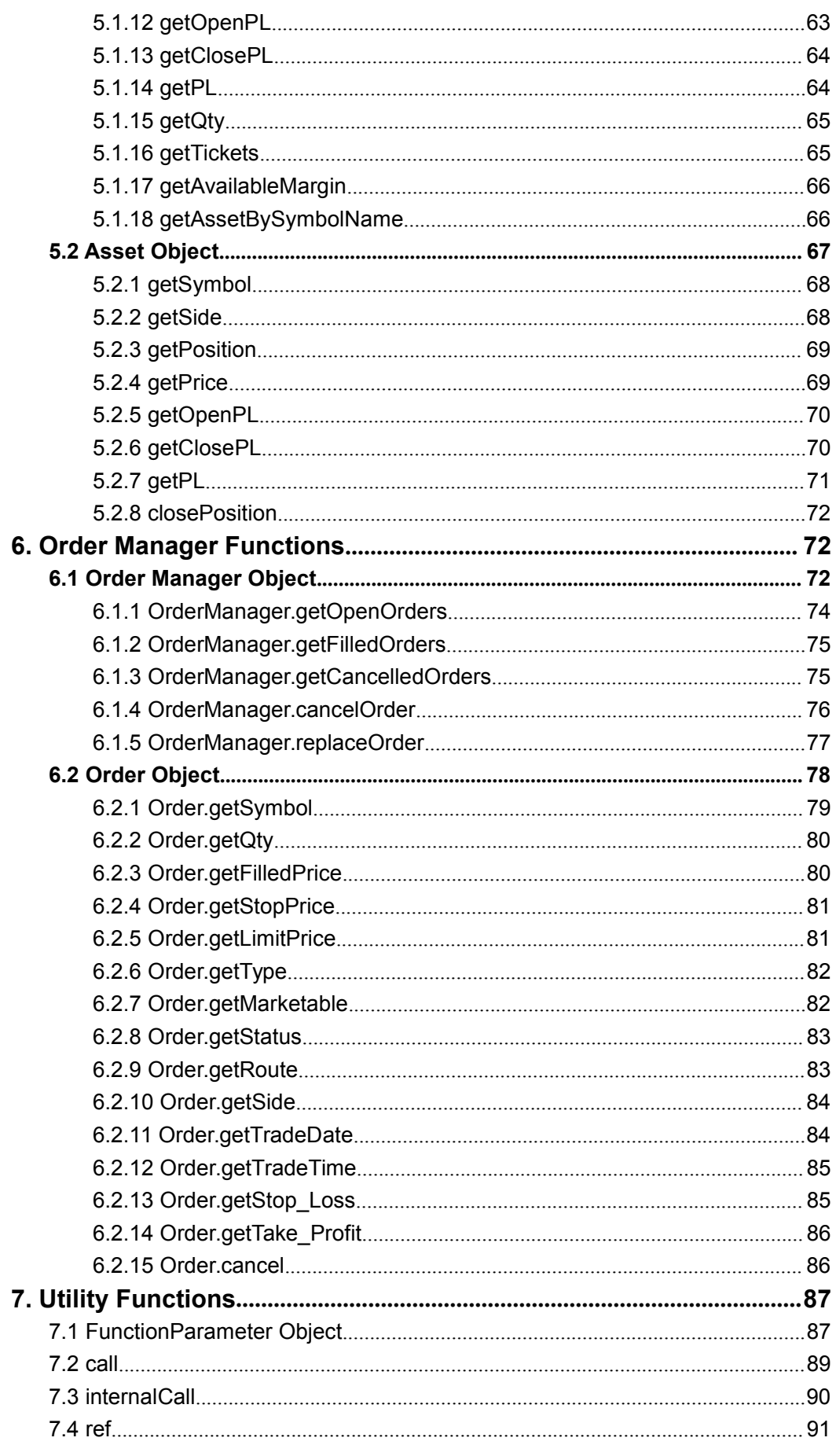

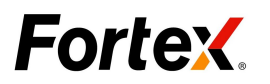

<span id="page-4-0"></span>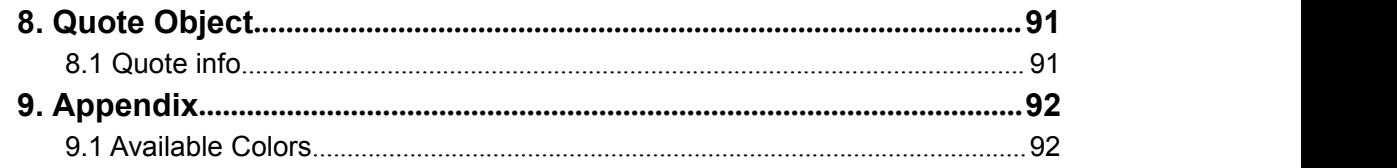

## **1. Global Functions**

### 1.1 getCurrentAccount

#### **Description:**

**getCurrentAccount ()**

Retrieve the current account object.

#### **Parameters:**

None, function takes no parameters.

#### **Example**

#### **JS**:

```
function OnInit() {
   var objAcc = getCurrentAccount ();
   if (objAcc!= null){
       var accName = objAcc.getAccountName();
       debugPrintln("account:" + accName);
   }
}
function OnTick() {
}
```
### 1.2 getQuote

**Description:**

Þ **getQuote (***sQuoteType***)**

Retrieve current bid or ask price.

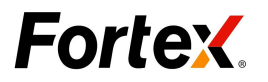

#### <span id="page-5-0"></span>**Parameters**:

**1.** *sQuoteType*: Required. A String value. The text string constants representing the price type. The following constants are available:

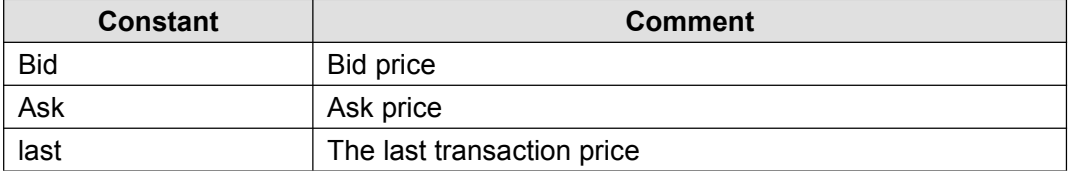

#### **Note**:

If the return value is 0 or a negative integer value, it means the function failed to retrieve the quote.

#### **Example**

#### **JS**:

```
function OnInit() {
  }
function OnTick() {
   debugPrintln (getQuote ("Bid"));
}
```
### 1.3 setDefaultExpiry

#### **Description:**

#### Þ **setDefaultExpiry (***sExpiry***)**

Set the default value of Time-In-Force (TIF) setting for the order.

#### **Parameters:**

**2.** *sExpiry:* Required. Expiration for the order. The following constants are available:

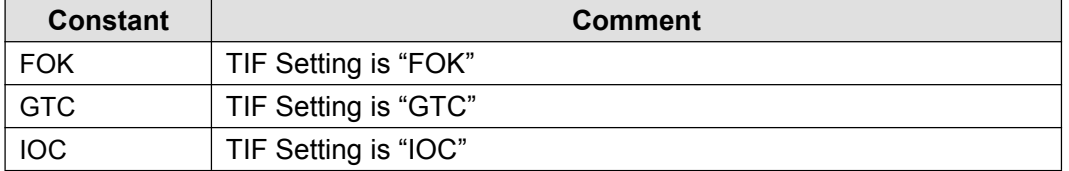

#### **Example**

```
function OnInit() {
}
```
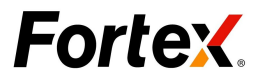

<span id="page-6-0"></span>function OnTick() { setDefaultExpiry("GTC"); var Expiry = getDefaultExpiry(); debugPrintln("Expiry:"+Expiry); }

## 1.4 getDefaultExpiry

#### **Description:**

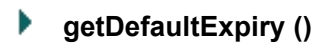

Retrieve the EXPIRY value.

#### **Parameters:**

None, function takes no parameters.

#### **Example**

#### **JS:**

```
function OnInit() {
}
function OnTick() {
var Expiry = getDefaultExpiry ();
debugPrintln ("Expiry:" + Expiry);
}
```
### 1.5 getOldestBarIndex

#### **Description:**

#### Þ **getOldestBarIndex ()**

Returns the bar index of the oldest bar in the series.

This will always return a negative integer value unless no data exists for the symbol in the chart window, in which case it will return null.

#### **Parameters:**

None, function takes no parameters.

#### **Example**

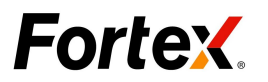

<span id="page-7-0"></span>**JS:**

```
function OnInit() {
}
function OnTick() {
var bar = getOldestBarIndex ();
debugPrintln ("OldestBarIndex:" + bar);
}
```
### 1.6 getCurrentBarIndex

#### **Description:**

**getCurrentBarIndex ()**

Returns the current offset into the price series that is loaded in the chart.

#### **Parameters:**

None, function takes no parameters.

#### **Example**

**JS**:

```
function OnInit() {
   }
function OnTick() {
var bar = getCurrentBarIndex();
debugPrintln ("CurrentBarIndex:" + bar);
}
```
### 1.7 setDefaultQuantity

#### **Description:**

**setDefaultQuantity (***iQuantity***)**

Set the default QUANTITY value of the order.

#### **Parameters:**

**3.** *iQuantity*: Required. A positive integer value.

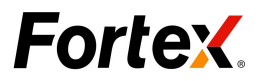

#### <span id="page-8-0"></span>**Example**

**JS:**

```
function OnInit() {
setDefaultQuantity (14000);
debugPrintln (getDefaultQuantity());
}
function OnTick() {
}
```
### 1.8 getDefaultQuantity

#### **Description:**

#### Þ **getDefaultQuantity ()**

Retrieve the default QUANTITY value of the order.

#### **Parameters:**

None, function takes no parameters.

#### **Example**

#### **JS**:

```
function OnInit() {
debugPrintln (getDefaultQuantity());
}
function OnTick() {
}
```
### 1.9 getValue

#### **Description:**

**getValue (***sBarType*, *iBarIndex* [,*iNumBars*]**)**

Returns the value of the specific price of the specific bar index relative to the bar currently being processed.

#### **Parameters:**

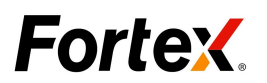

**4.** *sBarType*: Required. A String value. The following constants are available:

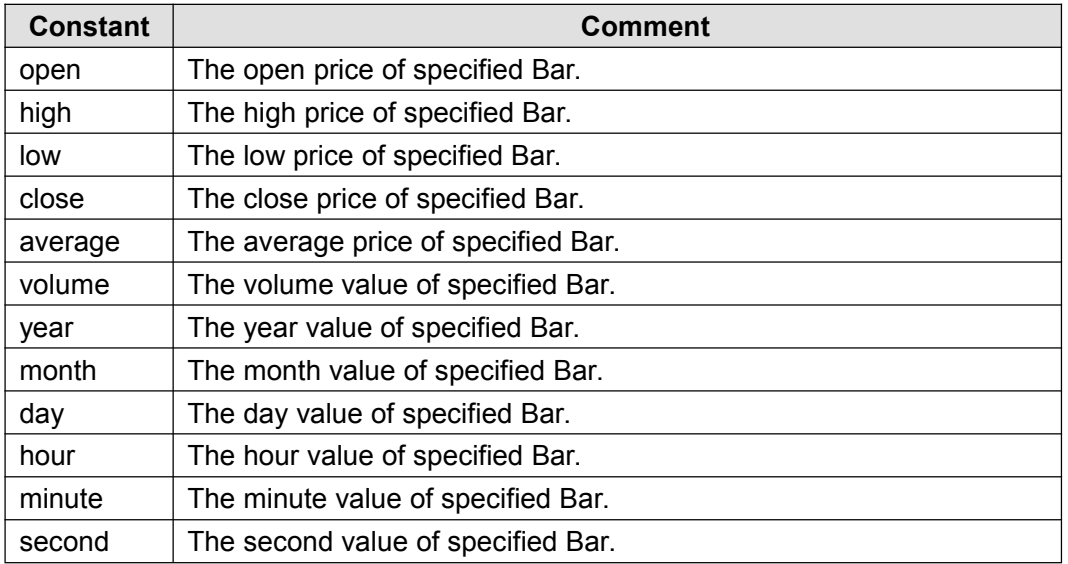

**5.** *iBarIndex*: Required. The bar index of series to retrieve.

**6.** *iNumBars*: Optional. Number of bars of data to return.

#### **Note**:

**getValue** (barType, 0, 0) don't do any processing, returns null values.

#### **Example**

```
function OnInit() {
}
function OnTick() {
//retrieve the close from 10 bars ago
closeValue = getValue ("close", -10);
debugPrintln("closeValue: " + closeValue);
//retrieve the open of the current bar
if (! isHistoryBar ()){
openValue = getValue ("open",0);
debugPrintln("openValue "+ openValue);
}
   //retrieve the most ecent 4 high values into anarray
arrHigh =getValue ("high",0,-4);
for (var i = 0; i < 4; i++){
debugPrintln("highValue_Bar" + i + ":" + arrHigh[i]);
}
}
```
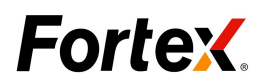

### <span id="page-10-1"></span><span id="page-10-0"></span>1.10 isHistoryBar

#### **Description:**

#### Þ **isHistoryBar ()**

See whether the bar is a historical data bar or not. Retrieve the BOOL value。

#### **Parameters:**

None, function takes no parameters.

#### **Example**

#### **JS**:

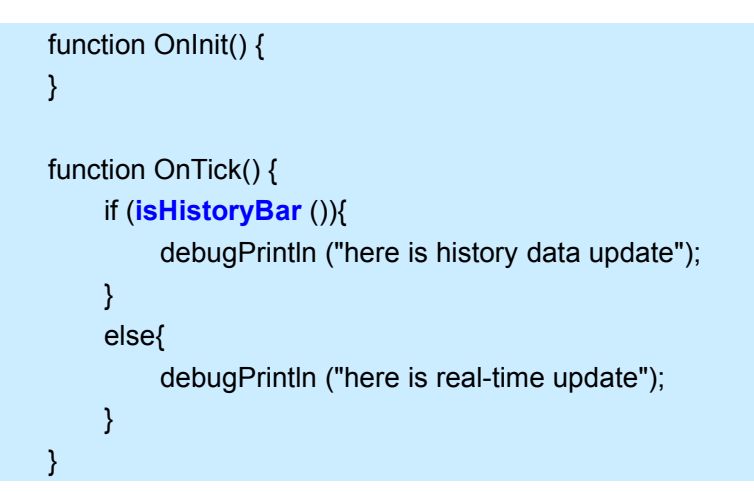

### 1.11 getCurSymbol

#### **Description:**

#### Þ **getCurSymbol ()**

Returns the name of the symbol whose quote is being updated. Returns an empty string when no quote is being updated.

#### **Parameters:**

None, function takes no parameters.

#### **Example**

function OnInit() {

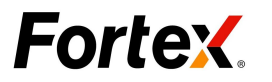

```
EnableTrading();
}
function OnTick() {
var sym = getCurSymbol ();
debugPrintln ("sym:" + sym + "; quote:"+ getQuote ("bid"));
}
```
### 1.12 sleep

#### **Description:**

Þ **sleep (***millisecond***)**

Make the script sleep for a period of the time.

#### **Parameters:**

**7.** *millisecond:* Required. The amount of time to sleep.

#### **Example**

#### **JS**:

```
function OnInit() {
 EnableTrading();
}
function OnTick() {
debugPrintln ("before sleep:" + Date ());
    sleep (3000);
debugPrintln ("after sleep: " + Date ());
}
```
### 1.13 getBidSize

#### **Description:**

Þ **getBidSize ()**

Retrieve current symbol's bid size.

#### **Parameters:**

None, function takes no parameters.

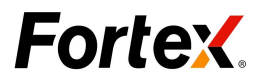

#### <span id="page-12-0"></span>**Example**

```
JS:
   function OnInit() {
        }
   function OnTick() {
       var symbol = getSymbol ();
       var bidSize = getBidSize ();
       debugPrintln (symbol + "price update, bidsize:" + bidSize);
    }
```
### 1.14 getAskSize

#### **Description:**

**getAskSize ()** Þ

Retrieve current symbol's ask size.

#### **Parameters:**

None, function takes no parameters.

#### **Example**

#### **JS:**

```
function OnInit() {
   }
function OnTick() {
    var symbol = getSymbol ();
    var askSize = getAskSize ();
    debugPrintln (symbol + "price update, asksize:" + askSize);
}
```
### 1.15 getCurTime

**Description:**

Þ. **getCurTime ()**

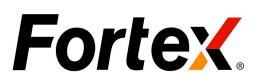

<span id="page-13-0"></span>Returns the actual time string in "HH:MM:SS" format

#### **Parameters:**

None, function takes no parameters.

#### **Example**

#### **JS**:

```
function OnInit() {
   }
function OnTick() {
   debugPrintln ("current time: " + getCurTime ());
}
```
### 1.16 getQuoteInfo

#### **Description:**

**getQuoteInfo ()**

Returns the last quote object, return value is a Quote object.

#### **Parameters:**

None, function takes no parameters.

#### **Example**

**JS**:

```
function OnInit() {
   EnableTrading();
}
function OnTick() {
var objQuote = getQuoteInfo();
debugPrintln ("symbol:" + objQuote.Symbol);
}
```
### 1.17 getTick

#### **Description:**

Þ

Copyright ©2014 Fortex, Inc. All rights reserved. **getTick (***iTicktype***)**

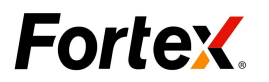

<span id="page-14-0"></span>Returns the tick information for a ticktype (quotetick).

The return value is an integer value, as followed:

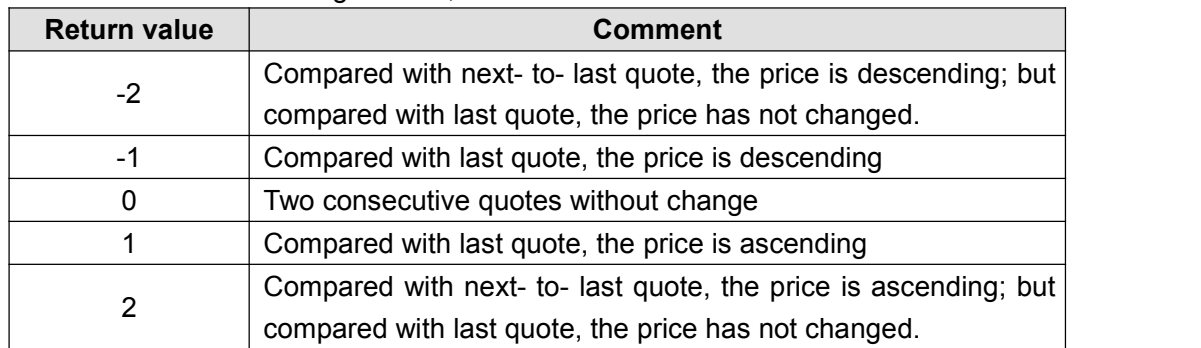

#### **Parameters:**

**8.** *iTicktype:* Required. A String value. The following constants are available:

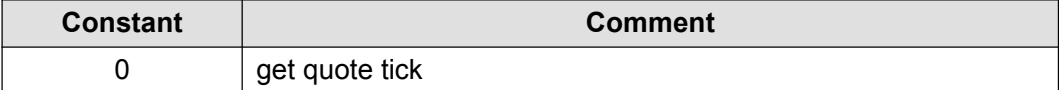

#### **Example**

#### **JS :**

```
function OnInit() {
}
function OnTick() {
   var sym = getSymbol ();
    var tickVaule= getTick (0);
    debugPrintln ("sym:" + sym + ";Tick: " + tickVaule);
}
```
### 1.18 getBarState

#### **Description:**

Þ **getBarState ()**

Returns a status flag from the EFS engine indicating what bar processing is currently taking place.

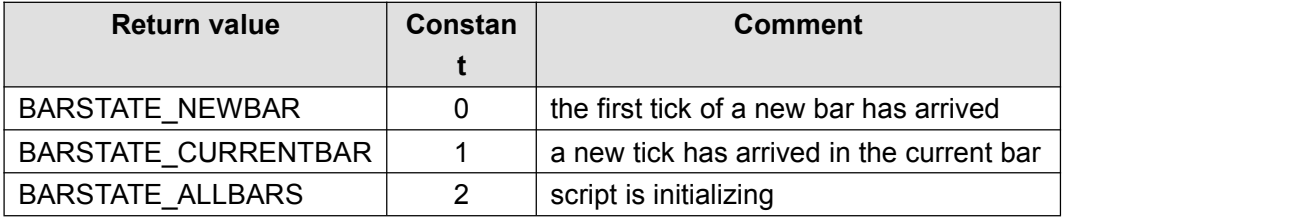

The return value is an integer value, as follows:

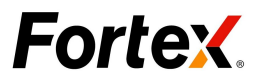

#### <span id="page-15-0"></span>**Parameters:**

None, function takes no parameters.

#### **Example**

#### **JS:**

```
function OnInit() {
}
function OnTick() {
   debugPrintln ("The bar state:" + getBarState());
   return getBarState();
}
```
### 1.19 getSymbol

#### **Description:**

**getSymbol ()**

Returns the name of the symbol currently being charted.

#### **Parameters:**

None, function takes no parameters.

#### **Example**

**JS:**

```
function OnInit() {
}
function OnTick() {
   debugPrintln ("the symbol name:" + getSymbol ());
}
```
### 1.20 BarAsk

#### **Description:**

**BarAsk ()** Þ

Enable the given symbol to receive the quote update event from current bar.

```
Copyright ©2014 Fortex, Inc.
    All rights reserved.
```
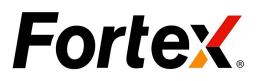

**Parameters:**

<span id="page-16-0"></span>*In*  $JS$ , 0 *is current bar.* 

### **Example**

### **JS:**

function OnInit() {

```
}
function OnTick() {
 var ask = BarAsk(0);
 debugPrintln(" ask="+ask);
}
```
### 1.21 BarBid

### **Description:**

**BarBid ()**

Enable the given symbol to receive the quote update event from current bar.

### **Parameters:**

*In*  $JS$ , 0 *is current bar.* 

### **Example**

### **JS:**

```
function OnInit() {
}
function OnTick() {
 var bid = BarBid(0);debugPrintln("bid="+bid);
}
```
## 1.22 getBarCount

### **Description:**

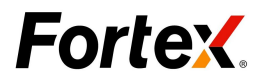

### <span id="page-17-0"></span>**getBarCount()**

Enable the funtion to calculate bars' number by the current time interval of chart on Fortex6UI.

#### **Parameters:**

None, function takes no parameters.

**JS:**

```
function OnInit() {
}
function OnTick() {
var bar_NO =getBarCount();
debugPrintln ("CurrentBarIndex:" + bar_NO);
}
```
### 1.23 getpoint

#### **Description:**

Þ **getPoint(***[,sSymbol]***)**

Returns the value of current symbol 1pip.

#### **Parameters:**

*sSymbol* **:**Optional. The symbol for which to initiate the trade

#### **Example**

```
var flag = false;
function OnInit() {
}
function OnTick() {
if(!flag){
var pip =getPoint();
debugPrintln ("The cur symbol 1 pip is " + pip);
flag=true;
}
}
```
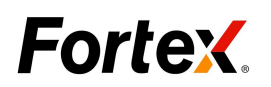

## <span id="page-18-1"></span><span id="page-18-0"></span>**2. Chart data processing**

2.1 Price Functions

### **2.1.1 high**

#### **Description:**

**high (***iBarIndex* [,*iNumBars*]**)**

Returns the high price at the specified bar index.

#### **Parameters:**

- **9.** *iBarIndex:* Required. The Bar index of series to retrieve.
- **10.** *iNumBars*: Optional. Number of bars of data to return.

#### **Note**:

**high** (0, 0) not done any processing, returns null.

#### **Example**

```
function OnInit() {
}
function OnTick() {
    if (! isHistoryBar ()){
       //retrieve the value for the current price bar
       var HighValue1 = high (0);
       debugPrintln (" current high value: " + HighValue1);
    }
    //retrieve the value for the previous price bar
    var HighValue2 = high (-1);
    debugPrintln ("previous high value:" + HighValue2);
    //retrieve the last 4 prices into an array
    var arrHigh = high (0, -4);
    for (var i = 0; i < 4; i++){
        debugPrintln ("Last HighValue_Bar" + i + ":" + arrHigh[i]);
    }
}
```
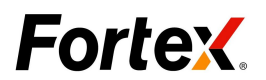

### <span id="page-19-0"></span>**2.1.2 low**

#### **Description:**

**low (***iBarIndex* [,*iNumBars*]**)**

Returns the low price at the specified bar index.

#### **Parameters:**

- **11.** *iBarIndex:* Required. The Bar index of series to retrieve.
- **12.** *iNumBars*: Optional. Number of bars of data to return.

#### **Note**:

**low** (0, 0) not done any processing, returns null.

#### **Example**

#### **JS:**

```
function OnInit() {
}
function OnTick() {
    if (! isHistoryBar ()){
       //retrieve the value for the current price bar
       var LowValue1 = low (0);
       debugPrintln ("current Low value: " + LowValue1);
    }
    //retrieve the value for the previous price bar
    var LowValue2 = low (-1);
    debugPrintln ("previous Low value:" + LowValue2);
    //retrieve the last 4 prices into an array
    var arrLow = low(0, -4);
    for (var i = 0; i < 4; i++){
        debugPrintln ("Last LowValue_Bar" + i + ":" + arrLow[i]);
    }
}
```
### **2.1.3 close**

#### **Description:**

**close (***iBarIndex* [,*iNumBars*]**)**

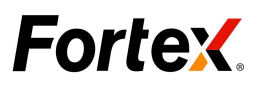

<span id="page-20-0"></span>Returns the close price at the specified bar index.

#### **Parameters:**

- **13.** *iBarIndex:* Required. The Bar index of series to retrieve.
- **14.** *iNumBars*: Optional. Number of bars of data to return.

#### **Note**:

**close** (0, 0) not done any processing, returns null.

#### **Example**

#### **JS:**

```
function OnInit() {
}
function OnTick() {
    if (! isHistoryBar ()){
        //retrieve the value for the current price bar
        var CloseValue1 = close (0);
        debugPrintln ("current Low value: " + CloseValue1);
    }
    //retrieve the value for the previous price bar
    var CloseValue2 = close (-1);
    debugPrintln ("previous Low value:" + CloseValue2);
    //retrieve the last 4 prices into an array
    var arrClose = close (0, -4);
    for (var i = 0; i < 4; i++){
        debugPrintln ("Last CloseValue_Bar" + i + ":" + arrClose[i]);
    }
}
```
### **2.1.4 open**

#### **Description:**

Þ **open (***iBarIndex* [,*iNumBars*]**)**

Returns the open price at the specified bar index.

#### **Parameters:**

- **15.** *iBarIndex:* Required. The Bar index of series to retrieve.
- **16.** *iNumBars*: Optional. Number of bars of data to return.

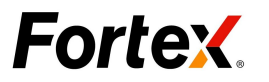

#### <span id="page-21-0"></span>**Note**:

**open** (0, 0) not done any processing, returns null.

#### **Example**

```
function OnInit() {
}
function OnTick() {
    if (! isHistoryBar ()){
        //retrieve the value for the current price bar
        var OpenValue1 = open (0);
        debugPrintln (" current Open value: " + OpenValue1);
    }
    //retrieve the value for the previous price bar
    var OpenValue2 = open (-1);
    debugPrintln ("previous Open value:" + OpenValue2);
    //retrieve the last 4 prices into an array
    var arrOpen = open (0, -4);
    for (var i = 0; i < 4; i++){
        debugPrintln ("Last OpenValue_Bar" + i + ":" + arrOpen[i]);
    }
}
```
### **2.1.5 highest**

#### **Description:**

Þ **highest (***iNumbars, iSeries***)**

This function will return the highest value found in a series within numBars number of bars.

#### **Parameters:**

**17.** *iNumbars:* Required. The number of bars back to search. **18.** *iSeries:* Required. The series in which to search for the value.

#### **Example**

```
Copyright ©2014 Fortex, Inc.
                          All rights reserved.
function OnInit() {
}
function OnTick() {
    if (! isHistoryBar ()){
         //find the highest-high over the last 50 bars
         var HighestValue = highest (50, high ());
```
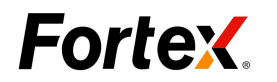

<span id="page-22-0"></span>debugPrintln ("HighestValue" + HighestValue); } }

### **2.1.6 hhv**

#### **Description:**

**hhv (***iNumbars, iSeries***)**

This function will return the highest value found in a series within numBars number of bars.

#### **Parameters:**

**19.** *iNumbars:* Required. The number of bars back to search.

**20.** *iSeries:* Required. The series in which to search for the value.

#### **Example**

#### **JS**:

```
function OnInit() {
}
function OnTick() {
   if (! isHistoryBar ()){
       //find the highest-high over the last 50 bars
       var HighestValue = hhv (50, high ());
       debugPrintln ("HighestValue" + HighestValue);
    }
}
```
### **2.1.7 llv**

#### **Description:**

Þ **llv (***iNumbars, iSeries***)**

This function will return the lowest value found in a series within numBars number of bars.

#### **Parameters:**

21. *iNumbars*: Required. The number of bars back to search.

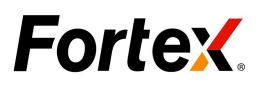

<span id="page-23-0"></span>**22.** *iSeries:* Required. The series in which to search for the value.

#### **Example**

#### **JS**:

```
function OnInit() {
}
function OnTick() {
   if (! isHistoryBar ()){
        //find the lowest-low over the last 50 bars
       var LowestValue = llv (50, high ());
       debugPrintln ("LowestValue:" + LowestValue);
    }
}
```
### **2.1.8 lowest**

#### **Description:**

**lowest (***iNumbars, iSeries***)**

This function will return the lowest value found in a series within numBars number of bars.

#### **Parameters:**

- 23. *iNumbars:* Required. The number of bars back to search.
- **24.** *iSeries:* Required. The series in which to search for the value.

#### **Example**

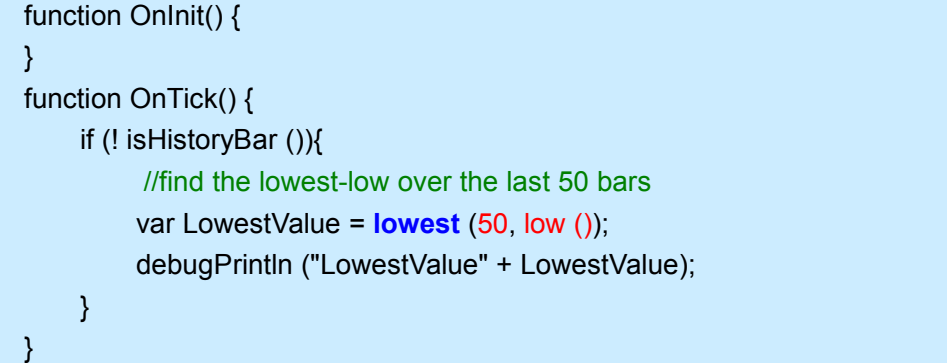

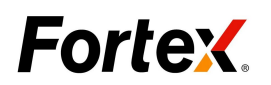

### <span id="page-24-1"></span><span id="page-24-0"></span>2.2 Time Functions

### **2.2.1 year**

#### **Description:**

**year (***iBarIndex* [,*iNumBars*]**)**

Returns the year at the specified bar index.

#### **Parameters:**

**25.** *iBarIndex:* Required. The Bar index of series to retrieve. **26.** *iNumBars*: Optional. Number of bars of data to return.

#### **Note**:

**year** (0, 0) not done any processing, returns null.

#### **Example**

```
function OnInit() {
}
function OnTick() {
    if (! isHistoryBar ()){
        //retrieve the value for the current price bar
        var strYear1 = year (0);
        debugPrintln ("current year: " + strYear1);
    }
    //retrieve the value for the previous price bar
    var strYear2 = year(-1);
    debugPrintln ("previous year:" + strYear2);
    //retrieve the last 4 values into an array
    var arrYear = year (0, -4);
    for (var i = 0; i < 4; i++){
        debugPrintln ("Last Year_Bar" + i + ":" + arrYear[i]);
    }
}
```
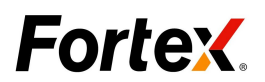

### <span id="page-25-0"></span>**2.2.2 month**

#### **Description:**

**month (***iBarIndex* [,*iNumBars*]**)**

Returns the month at the specified bar index.

#### **Parameters:**

**27.** *iBarIndex:* Required. The Bar index of series to retrieve.

**28.** *iNumBars*: Optional. Number of bars of data to return.

#### **Note**:

**month** (0, 0) not done any processing, returns null.

#### **Example**

**JS:**

```
function OnInit() {
}
function OnTick() {
    if (! isHistoryBar ()){
        //retrieve the value for the current price bar
        var strMonth1 = month(0);
        debugPrintln ("current month: " + strMonth1);
    }
    //retrieve the value for the previous price bar
    var strMonth2 = month (-1);
    debugPrintln ("previous month:" + strMonth2);
    //retrieve the last 4 values into an array
    var arrMonth = month (0, -4);for (var i = 0; i < 4; i++){
        debugPrintln ("Last Month_Bar" + i + ":" + arrMonth[i]);
    }
}
```
### **2.2.3 day**

#### **Description:**

**day (***iBarIndex* [,*iNumBars*]**)**

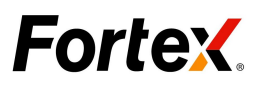

<span id="page-26-0"></span>Returns the day at the specified bar index.

#### **Parameters:**

- **29.** *iBarIndex:* Required. The Bar index of series to retrieve.
- **30.** *iNumBars*: Optional. Number of bars of data to return.

#### **Note**:

**day** (0, 0) not done any processing, returns null.

#### **Example**

#### **JS :**

```
function OnInit() {
}
function OnTick() {
    if (! isHistoryBar ()){
        //retrieve the value for the current price bar
        var strDay1 = day(0);
        debugPrintln ("current day: " + strDay1);
    }
    //retrieve the value for the previous price bar
    var strDay2 = day (-1);
    debugPrintln ("previous day:" + strDay2);
    //retrieve the last 4 values into an array
    var arrDay = day (0, -4);
    for (var i = 0; i < 4; i++){
        debugPrintln ("Last Day_Bar" + i + ":" + arrDay [i]);
    }
}
```
### **2.2.4 hour**

#### **Description:**

**hour (***iBarIndex* [,*iNumBars*]**)**

Returns the hour at the specified bar index.

#### **Parameters:**

- **31.** *iBarIndex:* Required. The Bar index of series to retrieve.
- **32.** *iNumBars*: Optional. Number of bars of data to return.

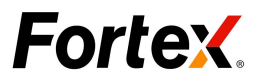

#### <span id="page-27-0"></span>**Note**:

**hour** (0, 0) not done any processing, returns null.

#### **Example**

#### **JS:**

```
function OnInit() {
}
function OnTick() {
    if (! isHistoryBar ()){
        //retrieve the value for the current price bar
        var strHour1 = hour (0);
        debugPrintln ("current hour: " + strHour1);
    }
    //retrieve the value for the previous price bar
    var strHour2 = hour (-1);
    debugPrintln ("previous hour:" + strHour2);
    //retrieve the last 4 values into an array
    var arrHour = hour (0, -4);for (var i = 0; i < 4; i++){
        debugPrintln ("Last Hour_Bar" + i + ":" + arrHour[i]);
    }
}
```
### **2.2.5 minute**

#### **Description:**

Þ **minute (***iBarIndex* [,*iNumBars*]**)**

Returns the minute  $at$  the specified bar index.

#### **Parameters:**

**33.** *iBarIndex:* Required. The Bar index of series to retrieve. **34.** *iNumBars*: Optional. Number of bars of data to return.

#### **Note**:

**minute** (0, 0) not done any processing, returns null.

#### **Example**

**JS:**

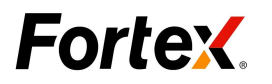

```
function OnInit() {
}
function OnTick() {
    if (! isHistoryBar ()){
        //retrieve the value for the current price bar
        var strMinute1 = minute (0);
        debugPrintln ("current minute: " + strMinute1);
    }
    //retrieve the value for the previous price bar
    var strMinute2 = minute (-1);
    debugPrintln ("previous minute:" + strMinute2);
    //retrieve the last 4 values into an array
    var arrMinute = minute (0, -4);
    for (var i = 0; i < 4; i++){
        debugPrintln ("Last Minute_Bar" + i + ":" + arrMinute[i]);
    }
}
```
### **2.2.6 second**

#### **Description:**

Þ **second (***iBarIndex* [,*iNumBars*]**)**

Returns the second at the specified bar index.

#### **Parameters:**

**35.** *iBarIndex:* Required. The Bar index of series to retrieve. **36.** *iNumBars*: Optional. Number of bars of data to return.

#### **Note**:

**second** (0, 0) not done any processing, returns null.

#### **Example**

#### **JS:**

```
function OnInit() {
}
function OnTick() {
if (! isHistoryBar ()){
        //retrieve the value for the current price bar
       var strSecond1 = second (0);
```
# **Fortex**

```
debugPrintln ("current second: " + strSecond1);
}
//retrieve the value for the previous price?bar
  var strSecond2 = second (-1);
  debugPrintln ("previous second:" + strSecond2);
//retrieve the last 4 values into an array
 var arrSecond = second (0, -4);
for (var i = 0; i < 4; i++){
debugPrintln ("Last Second_Bar" + i + ":" + arrSecond[i]);
}
```
### **2.2.7 getYear**

#### **Description:**

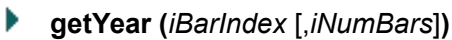

}

Returns the year at the specified bar index.

#### **Parameters:**

**37.** *iBarIndex:* Required. The Bar index of series to retrieve. **38.** *iNumBars*: Optional. Number of bars of data to return.

#### **Note**:

**getYear** (0, 0) not done any processing, returns null.

#### **Example**

```
function OnInit() {
}
function OnTick() {
   if (! isHistoryBar ()){
        //retrieve the value for the current price bar
        var strYear1 = getYear (0);
        debugPrintln ("current year: " + strYear1);
    }
    //retrieve the value for the previous price bar
    var strYear2 = getYear (-1);
    debugPrintln ("previous year:" + strYear2);
```
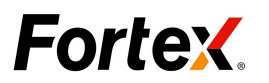

```
//retrieve the last 4 prices into an array
   var arrYear = getYear (0, -4);
   for (var i = 0; i < 4; i++){
        debugPrintln ("Last Year Bar" + i + ":" + arrYear[i]);
    }
}
```
### **2.2.8 getMonth**

#### **Description:**

Þ **getMonth (***iBarIndex* [,*iNumBars*]**)**

Returns the month at the specified bar index.

#### **Parameters:**

**39.** *iBarIndex:* Required. The Bar index of series to retrieve.

**40.** *iNumBars*: Optional. Number of bars of data to return.

#### **Note**:

**getMonth** (0, 0) not done any processing, returns null.

#### **Example**

```
function OnInit() {
}
function OnTick() {
    if (! isHistoryBar ()){
       //retrieve the value for the current price bar
       var strMonth1 = getMonth (0);
       debugPrintln ("current month: " + strMonth1);
    }
    //retrieve the value for the previous price bar
    var strMonth2 = getMonth (-1);
    debugPrintln ("previous month:" + strMonth2);
    //retrieve the last 4 values into an array
    var arrMonth = getMonth (0, -4);
    for (var i = 0; i < 4; i++){
        debugPrintln ("Last Month_Bar" + i + ":" + arrMonth[i]);
    }
}
```
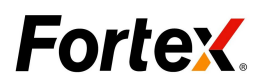

### <span id="page-31-1"></span><span id="page-31-0"></span>**2.2.9 getDay**

#### **Description:**

**getDay (***iBarIndex* [,*iNumBars*]**)**

Returns the day at the specified bar index.

#### **Parameters:**

- **41.** *iBarIndex:* Required. The Bar index of series to retrieve.
- **42.** *iNumBars*: Optional. Number of bars of data to return.

#### **Note**:

**getDay** (0, 0) not done any processing, returns null.

#### **Example**

**JS**:

```
function OnInit() {
}
function OnTick() {
    if (! isHistoryBar ()){
        //retrieve the value for the current price bar
        var strDay1 = getDay (0);
        debugPrintln ("current day: " + strDay1);
    }
    //retrieve the value for the previous price bar
    var strDay2 = getDay (-1);
    debugPrintln ("previous day:" + strDay2);
    //retrieve the last 4 prices into an array
    var arrDay = getDay (0, -4);
    for (var i = 0; i < 4; i++){
        debugPrintln ("Last Day Bar" + i + ":" + arrDay [i]);
    }
}
```
### **2.2.10 getMinute**

#### **Description:**

**getMinute (***iBarIndex* [,*iNumBars*]**)**

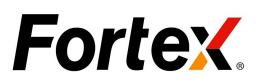

<span id="page-32-0"></span>Returns the minute at the specified bar index.

#### **Parameters:**

**43.** *iBarIndex:* Required. The Bar index of series to retrieve. **44.** *iNumBars*: Optional. Number of bars of data to return.

#### **Note**:

**getMinute** (0, 0) not done any processing, returns null.

#### **Example**

#### **JS**:

```
function OnInit() {
}
function OnTick() {
    if (! isHistoryBar ()){
        //retrieve the value for the current price bar
        var strMinute1 = getMinute (0);
        debugPrintln ("current minute: " + strMinute1);
    }
    //retrieve the value for the previous price bar
    var strMinute2 = getMinute (-1);
    debugPrintln ("previous minute:" + strMinute2);
    //retrieve the last 4 values into an array
    var arrMinute = getMinute (0, -4);
    for (var i = 0; i < 4; i++){
        debugPrintln ("Last Minute_Bar" + i + ":" + arrMinute[i]);
    }
}
```
### **2.2.11 getSecond**

#### **Description:**

Þ **getSecond (***iBarIndex* [,*iNumBars*]**)**

Returns the second at the specified bar index.

#### **Parameters:**

**45.** *iBarIndex:* Required. The Bar index of series to retrieve.

**46.** *iNumBars*: Optional. Number of bars of data to return.

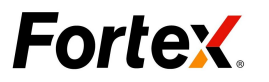

#### <span id="page-33-1"></span><span id="page-33-0"></span>**Note**:

**getSecond** (0, 0) not done any processing, returns null.

#### **Example**

#### **JS:**

```
function OnInit() {
}
function OnTick() {
    if (! isHistoryBar ()){
        //retrieve the value for the current price bar
        var strSecond1 = getSecond (0);
        debugPrintln ("current second: " + strSecond1);
    }
    //retrieve the value for the previous price bar
    var strSecond2 = getSecond (-1);
    debugPrintln ("previous second:" + strSecond2);
    //retrieve the last 4 values into an array
    var arrSecond = getSecond (0, -4);
    for (var i = 0; i < 4; i++)
        debugPrintln ("Last Second_Bar" + i + ":" + arrSecond[i]);
    }
}
```
## **3. Built-In Study Functions**

### 3.1 Average True Range

#### **Description:**

Þ **atr (***length***)**

The **Average True Range** (ATR) is a measure ofvolatility. It was introduced by Welles Wilder in his book New Concepts in Technical Trading Systems and has since been used as a component of many indicators and trading systems.

Wilder has found that the high ATR values often occur at market bottoms following a "panic" sell-off. Low ATR values are often found during extended sideways periods, such as those found at tops and after consolidation periods.

#### **Parameters:**

**47.** *length:* Required, period to use for the calculation.

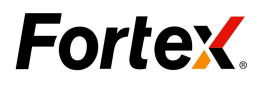

#### <span id="page-34-0"></span>**Example**

#### **JS:**

```
var xATR=null;
var max =0;
var Length;
var atrLine;
function OnInit() {
 setPriceStudy(false);
 Length = new FunctionParameter("Length",FunctionParameter.INT,14);
  atrLine=new IndicatorLine("ATR",Colors.Yellow);
 xATR=atr(Length.value());
 SetTitle("ATR("+Length.value()+")");
}
function OnTick(){
    var result= xATR.valueOf();
    atrLine.Refresh(result);
}
```
#### **Description:**

- **upperBB (***length*, *stdDev* [, *source*] [, *InitIndex*]**)**
- **middleBB (***length*, *stdDev* [, *source*] [, *InitIndex*]**)**
- **lowerBB (***length*, *stdDev* [, *source*] [, *InitIndex*]**)**

### 3.2 Bollinger Bands

Bollinger Bands (created by John Bollinger) are similar to moving average envelopes. The difference between Bollinger Bands and envelopes is that envelopes are plotted at a fixed percentage above and below a moving average, whereas Bollinger Bands are plotted at standard deviation levels above and below a moving average. Since standard deviation is a measure of volatility, the bands are self-adjusting, widening during volatile markets and contracting during calmer periods.

#### **Parameters:**

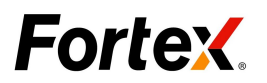

- **48.** *length:* Required. The period to use for the calculation.
- **49.** *stdDev:* Required. The number of standard deviations.
- **50.** *source*: Optional. Input series for the study. Default: close
- **51.** *InitIndex:* Optional. The bar index of value to retrieve. Default: 0, current value

#### **Example**

#### **JS:**

var bollinger =null; var PriceSource; var Length; var StdDev; var upperBBLine; var middleBBLine; var lowerBBLine

```
function OnInit() {
```

```
upperBBLine = new IndicatorLine("Upper",Colors.Yellow);
middleBBLine = new IndicatorLine("Middle",Colors.Red);
lowerBBLine = new IndicatorLine("Lower",Colors.Green);
```
PriceSource=new

```
FunctionParameter("PriceSource",FunctionParameter.OPTION,MarketSeries.O
PEN,"markettype");
```

```
Length= new FunctionParameter("Lenght",FunctionParameter.INT,20);
StdDev= new FunctionParameter("StdDev",FunctionParameter.INT,2);
```

```
SetTitle("Bollinger("+Length.value()+","+StdDev.value()+")");
   bollinger=new BollingerStudy (Length.value(), StdDev.value(),
PriceSource.value());
```
#### }

```
function OnTick() {
```

```
var upper = bollinger.getValue(BollingerStudy.UPPER).valueOf();
var middle =bollinger.getValue(BollingerStudy.BASIS).valueOf();
var lower=bollinger.getValue(BollingerStudy.LOWER).valueOf();
```
upperBBLine.Refresh(upper); middleBBLine.Refresh(middle);
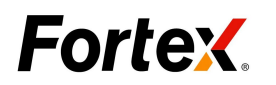

lowerBBLine.Refresh(lower);

# 3.3 Commodity Channel Index

}

## **Description:**

**cci (***length* [, *source*] [, *InitIndex*]**)**

The **Commodity Channel Index** (CCI) is a price momentum indicator that measures the price excursions from the mean price as a statistical variation. It is used to detect the beginnings and endings of trends.

## **Parameters:**

- **52.** *length:* Required. The period to use for the calculation.
- **53.** *source* Optional. Input series for the study. Default: close
- **54.** *InitIndex:* Optional. The bar index of value to retrieve. Default: 0, current value。

#### **Example**

#### **JS:**

```
var CCI=null;
   var Period=10;
   var Line;
   var PriceSource;
   function OnInit() {
     setPriceStudy(false);
     Line=new IndicatorLine("CCI",Colors.Blue);
   PriceSource=new FunctionParameter("Price
Source",FunctionParameter.OPTION,MarketSeries.CLOSE,"markettype");
     CCI=cci(Period, PriceSource.value());
     SetTitle("CCI(10)");
    }
   function OnTick(){
       var result= CCI.getValue (0);
         Line.Refresh(result);
   }
```
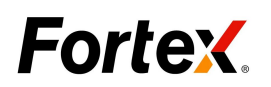

# 3.4 Moving Average

## **Description:**

- **ema (***length* [, *source*] [,*InitIndex*]**)**
- **sma (***length* [, *source*] [,*InitIndex*]**)**
- **wma (***length* [, *source*] [, *InitIndex*]**)** Þ
- **vwma (***length* [, *source*] [, *InitIndex*]**)**

A **Moving Average** isan indicator that shows the average value of a security's price over a period of time. When calculating a moving average, a mathematical analysis of the security's average value over a predetermined time period is made. As the security's price changes, its average price moves up or down.

#### **Parameters:**

- **55.** *length:* Required. The period to use for the calculation.
- **56.** *source*: Optional. Input series for the study. Default: close
- **57.** *InitIndex:* Optional. The bar index of value to retrieve. Default: 0, current value.

#### **Example**

```
JS:
```

```
var emaStudy;
       var emaLine;
       var Length;
       var PriceSource;
       function OnInit() {
           emaLine=new IndicatorLine("EMA",Colors.Yellow);
           Length= new FunctionParameter("Length",FunctionParameter.INT,10);
   PriceSource= new new FunctionParameter("Price
Source",FunctionParameter.OPTION,MarketSeries.CLOSE,"markettype");
```

```
emaStudy = ema(Length.value(), PriceSource.value());
   SetTitle("EMA("+Length.value()+")");
}
```

```
function OnTick(index) {
```
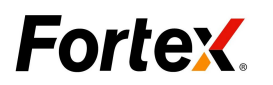

}

var val = emaStudy.getValue (0); emaLine.Refresh(val);

# 3.5 MACD

## **Description:**

- **macd (***fastLength*, *slowLength*, *smoothing* [, *source*] [,*barIndex*]**)**
- **macdSignal (***fastLength*, *slowLength*, *smoothing* [, *source*] [, *barIndex*]**)** Þ
- **macdHist (***fastLength*, *slowLength*, *smoothing* [, *source*] [,*barIndex*]**)**

**MACD** is short for Moving Average Convergence Divergence. The MACD looks at the difference between a short-term moving average and a long-term moving average. A third moving average is taken of the difference and used as a signal line.

#### **Parameters:**

- **58.** *fastLength:* Required. the fast MACD period.
- **59.** *slowLength:* Required. the slow MACD period.
- **60.** *smoothing:* the MACD smoothing period.
- **61.** *source*: Optional. Input series for the study. Default: close
- **62.** *InitIndex:* Optional. The bar index of value to retrieve. Default: 0, current value

#### **Example**

#### **JS:**

var macd; var macdLine; var macdSignalLine; var macdHistLine; var zeroLine; var Fast; var Slow; var Smoothing;

function OnInit() {

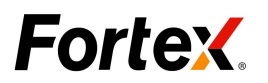

```
setPriceStudy(false);
            macdLine=new IndicatorLine("Macd",Colors.Blue);
            macdSignalLine=new IndicatorLine("Signal",Colors.Red);
            macdHistLine=new IndicatorLine("Hist",Colors.Yellow,LineType.Bar);
            zeroLine=new IndicatorLine("Zero",Colors.White);
             Fast= new FunctionParameter("Fast",FunctionParameter.INT,12);
             Slow= new FunctionParameter("Slow",FunctionParameter.INT,26);
                                     Smoothing= new new new new
FunctionParameter("Smoothing",FunctionParameter.INT,9);
SetTitle("MACD("+Fast.value()+","+Slow.value()+","+Smoothing.value()+")");
           macd =new MACDStudy(Fast.value(), Slow.value(), Smoothing.value());
        }
        function OnTick(index) {
          var macdValue= macd.getValue(MACDStudy.MACD).valueOf();
          var signalValue =macd.getValue(MACDStudy.SIGNAL).valueOf();
          var histValue =macd.getValue(MACDStudy.HIST).valueOf();
          macdLine.Refresh(macdValue);
          macdSignalLine.Refresh(signalValue);
          macdHistLine.Refresh(histValue);
          zeroLine.Refresh(0);
        }
```
# 3.6 Rate of Change

## **Description:**

Þ **roc (***length* [, *source*] [, *InitIndex*]**)**

The **Rate-of-Change** (ROC) indicator displays the difference between the current price and the price x time periods ago. The difference can be displayed either in points or as a percentage. The momentum indicator displays the same information but expresses it as a ratio.

#### **Parameters:**

*63. length: Required. The period to use for the calculation. 64. source: Optional. Input series for the study.*

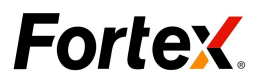

*65. Default: close 66. InitIndex: Optional. The bar index of value to retrieve. 67. Default: 0, current value.*

#### **Example**

### **JS:**

```
var ROC=null;
   var Period;
   var PriceSource;
   var Line;
   function OnInit() {
     setPriceStudy(false);
     Period = new FunctionParameter("Period",FunctionParameter.INT,9);
     PriceSource= new new FunctionParameter("Price
Source",FunctionParameter.OPTION,MarketSeries.OPEN,"markettype");
     Line=new IndicatorLine("Roc",Colors.Blue);
     ROC=roc(Period.value(),PriceSource.value());
     SetTitle("ROC("+Period.value()+")");
    }
   function OnTick(){
       var result= ROC.getValue (0);
         Line.Refresh(result);
    }
```
# **4. Trading Functions**

## 4.1 buyMarket

**Description:**

**buyMarket(***iQuantity [,sSymbol] [,dSL][,dTP]*[,*sAccountName*] [,*sExpiry*]**)**

Submit a buy market order to broker.

#### **Parameters:**

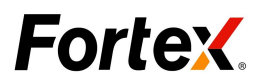

*iQuantity*: Required, a positive integer value. The number of shares/contracts. *dSL: Optional,StopLoss price.*

*dTP: Optional,TakeProfit price.*

*sAccountName:* Optional. The account name for which to initiate the trade.

*sSymbol:* Optional. The symbol for which to initiate the trade

*sExpiry:* Optional. Expiration for the order. The following constants are available:

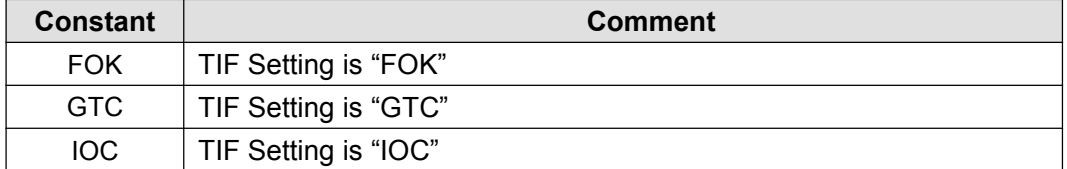

#### **Example** :

#### **JS1:**

```
var isSend = false;
function OnInit() {
EnableTrading();
}
function OnTick() {
   if (! isSend) \{if (! isHistoryBar()) {
          buyMarket (10000);
          debugPrintln ("buy");
          isSend = true;
       }
   }
}
```
## **JS2**:

```
var isSend = false;
function OnInit() {
     EnableTrading();
}
function OnTick() {
    if (! isSend){
          if (! isHistoryBar()){
                buyMarket (21000,"EUR/USD",1.21,1.31,"FX01","GTC");
                 debugPrintln ("buy, enter all parameter");
                 isSend = true;
           }
    }
}
```
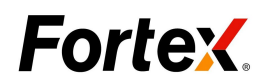

# 4.2 buyLimit

## **Description:**

**buyLimit (***iQuantity*, *dLimitPrice [,sSymbol] [,dSL][,dTP][,sAccountName] [,sExpiry])*

Submit a buy limit order to broker.

#### **Parameters:**

**68.** *iQuantity*: Required, a positive integer value. The number of shares/contracts.

- *69. dSL: Optional,StopLoss price.*
- *70. dTP: Optional,TakeProfit price.*
- **71.** *dLimitPrice*: Required. The limit price.
- **72.** *sAccountName:* Optional. The account name for which to initiate the UserScript.
- **73.** *sSymbol:* Optional. The symbol for which to initiate the trade

**74.** *sExpiry:* Optional. Expiration for the order. The following constants are available:

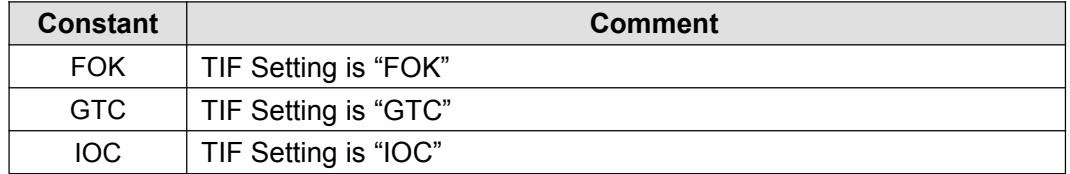

#### **Example** :

```
JS1:
```

```
var isSend = false;
function OnInit() {
    EnableTrading();
}
function OnTick() {
    if (! isSend) {
        var limit_price = getQuote ("ask") - 0.02;
        if (! isHistoryBar ()){
            buyLimit (12000, limit_price);
            debugPrintln ("buy limit");
            isSend = true;
        }
    }
}
```
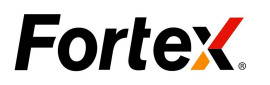

## **JS2**:

```
var isSend = false;
function OnInit() {
    EnableTrading();
}
function OnTick() {
   if (! isSend) {
       var limit_price = getQuote ("ask","EUR/JPY") - 0.02;
       if (! isHistoryBar ()){
       buyLimit (19000,limit_price,"EUR/JPY",142.2,143.3,"FX01","GTC");
           debugPrintln ("buy limit");
           isSend = true;
        }
    }
}
```
# 4.3 buyStop

## **Description:**

**buyStop (***iQuantity*, *dStopPrice* [,*sSymbol* ]*[,dSL][,dTP]*[,*sAccountName*] [,*sExpiry*]**)**

Submit a buy stop order to broker.

## **Parameters:**

**75.** *iQuantity*: Required, a positive integer value. The number of shares/contracts.

**76.** *dStopPrice:* Required. The stop price.

*77. dSL: Optional,StopLoss price.*

**78.** *dTP: Optional,TakeProfit price.*

**79.** *sAccountName:* Optional. The account name for which to initiate the trade.

**80.** *sSymbol:* Optional. The symbol for which to initiate the trade

**81.** *sExpiry:* Optional. Expiration for the order. The following constants are available:

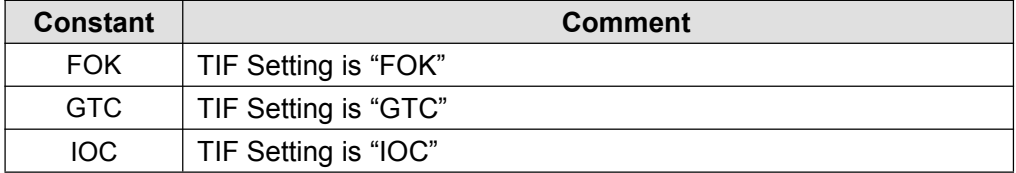

## **Example**:

**JS1:**

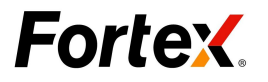

```
var isSend = false;
function OnInit() {
   EnableTrading();
}
function OnTick() {
   if (! isSend) {
       var stop_price = getQuote ("ask") + 0.02;
       if (! isHistoryBar ()){
           buyStop (10000, stop_price);
           debugPrintln ("buy stop");
           isSend = true;
        }
    }
}
```

```
JS2:
```

```
var isSend = false;
function OnInit() {
   EnableTrading();
}
function OnTick() {
   if (! isSend){
       var stop_price = getQuote ("ask") + 0.02;
       if (! isHistoryBar ()){
           buyStop (15000, stop_price,"GBP/CAD",0,0,"FX01", "GTC");
           debugPrintln ("buy stop,enter all parameter");
           isSend = true;
        }
    }
}
```
# 4.4 buyThreshold

```
Description:
```
**buyThreshold (***iQuantity*, *dLowerlimit*, *dUpperLimit [,sSymbol]* [,*sAccountName*] [,*sExpiry*]**)**

Submit a buy threshold order to broker.

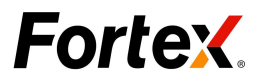

#### **Parameters:**

- **82.** *iQuantity*: Required, a positive integer value. The number of shares/contracts.
- **83.** *dLowerlimit:* Required. The lower price.
- **84.** *dUpperLimit:* Required. The upper price.
- **85.** *sAccountName:* Optional. The account name for which to initiate the trade.
- **86.** *sSymbol:* Optional. The symbol for which to initiate the trade

**87.** *sExpiry:* Optional. Expiration for the order. The following constants are available:

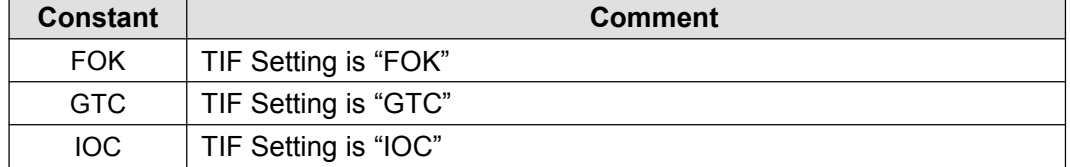

#### **Example**

#### **JS:**

```
var isSend = false;
function OnInit() {
    EnableTrading();
}
function OnTick() {
    if (! isSend) {
       var upper_price = getQuote ("ask") + 0.02;
       var lower price = getQuote ("ask") - 0.05;
       if (! isHistoryBar ()){
           buyThreshold (10000, lower_price, upper_price);
           debugPrintln ("buy Threshold");
           isSend = true;
        }
    }
}
```
#### **JS2:**

```
Copyright ©2014 Fortex, Inc.
                        All rights reserved.
                                                                       46
var isSend = false;
function OnInit() {
    EnableTrading();
}
function OnTick() {
    if (! isSend) \{var lower_price = getQuote ("ask","AUD/CAD") - 0.05;
        var upper_price = getQuote ("ask","AUD/CAD") + 0.05;
        if (! isHistoryBar()){
buyThreshold(14000, lower_price, upper_price,"AUD/CAD","FX01","GTC");
```
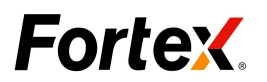

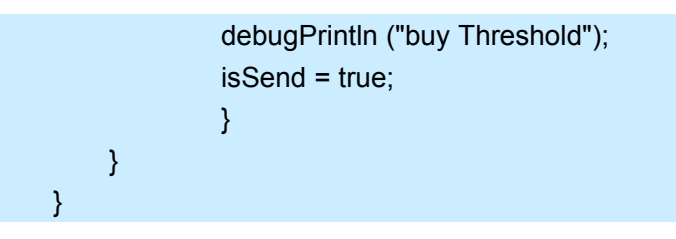

4.5 buy

## **Description:**

**buy (***[sAccountName] , [sSymbol])*

Submit a market order to broker using the pre-set default number of shares/contracts.

## **Parameters:**

**88.** *sAccountName:* Optional. The account name for which to initiate the trade. **89.** *sSymbol:* Optional. The symbol for which to initiate the trade

## **Example** :

**JS1**:

```
var isSend = false;
   function OnInit() {
      EnableTrading();
      var intQuan = getDefaultQuantity();
      if(intQuan<1000){
        setDefaultQuantity(10000);
      }
   }
   function OnTick() {
      if (! isSend) \{if (! isHistoryBar ()){
            buy ();
            debugPrintln ("buy");
            isSend = true;
         }
      }
   }
JS2:
```
var isSend = false;

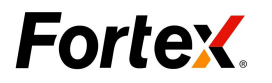

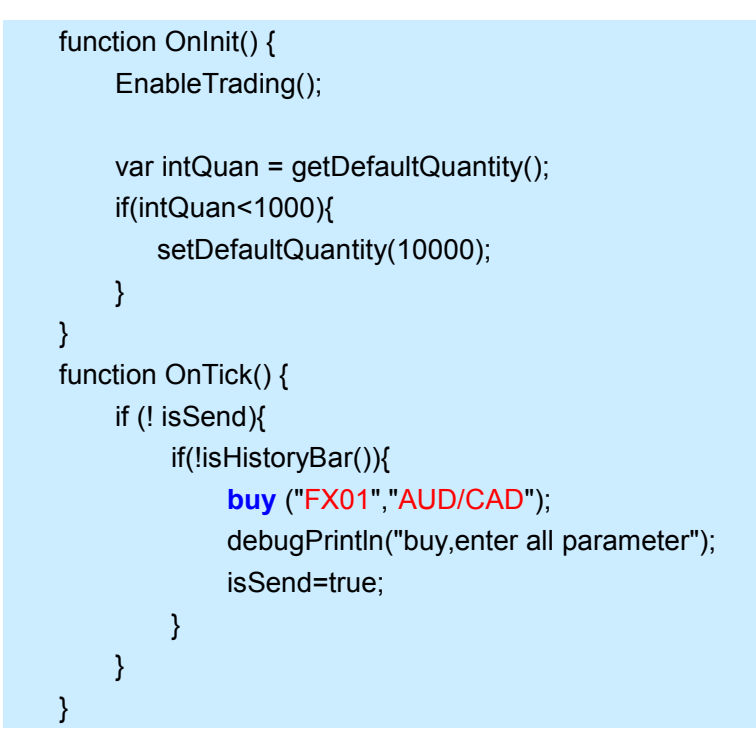

## 4.6 sellMarket

## **Description:**

**sellMarket (***iQuantity, [,sSymbol ] [,dSL][,dTP][,sAccountName] [,sExpiry]***)**

Submit a sell market order to broker.

## **Parameters:**

**90.** *iQuantity*: Required, a positive integer value. The number of shares/contracts.

*91. dSL: Optional,StopLoss price.*

**92.** *dTP: Optional,TakeProfit price.*

**93.** *sAccountName:* Optional. The account name for which to initiate the trade.

**94.** *sSymbol:* Optional. The symbol for which to initiate the trade.

**95.** *sExpiry:* Optional. Expiration for the order. The following constants are available:

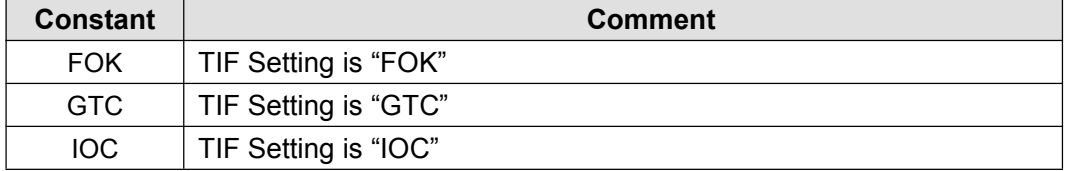

## **Example**

#### **JS1:**

var isSend = false;

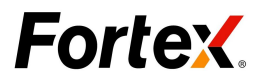

```
function OnInit(){
   EnableTrading();
}
function OnTick() {
   if(!isSend) {
       if (!isHistoryBar()) {
          sellMarket (1000);
          debugPrintln("sell");
          isSend = true;
       }
   }
}
```
## **JS2**:

```
var isSend = false;
function OnInit(){
EnableTrading();}
function OnTick() {
   if(!isSend) {
       if (!isHistoryBar()) {
           sellMarket (14000,"EUR/JPY",143.9,138.5,"FX01","GTC");
           debugPrintln("sell");
           isSend = true;
        }
    }
}
```
## 4.7 sellLimit

## **Description:**

**sellLimit(***iQuantity,dLimitPrice[,sSymbol] [,dSL][,dTP][,sAccountName] [,sExpiry])*

Submit a sell limit order to broker.

#### **Parameters:**

**96.** *iQuantity*: Required, a positive integer value. The number of shares/contracts.

**97.** *dLimitPrice*: Required. The limit price.

*98. dSL: Optional,StopLoss price.*

**99.** *dTP: Optional,TakeProfit price.*

**100.***sAccountName:* Optional. The account name for which to initiate the trade.

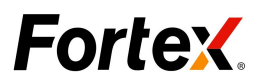

**101.***sSymbol:* Optional. The symbol for which to initiate the trade **102.***sExpiry:* Optional. Expiration for the order. The following constants are available:

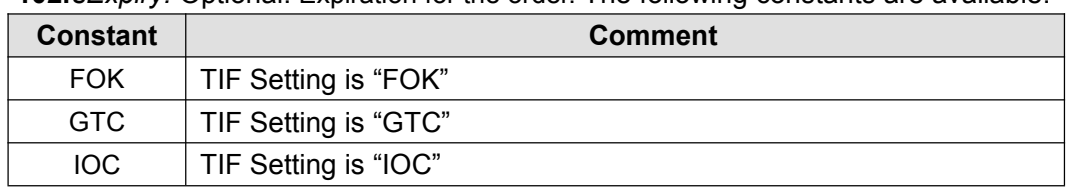

#### **Example**

#### **JS1:**

```
var isSend = false;
function OnInit(){
   EnableTrading();
}
function OnTick() {
   if(! isSend) {
       var limit price = getQuote("bid") + 0.02;if(!isHistoryBar()){
           sellLimit (10000, limit_price);
           debugPrintln ("sell limit");
           isSend = true;
        }
    }
}
```
#### **JS2**:

```
var isSend = false;
function OnInit(){
    EnableTrading();
}
function OnTick() {
    if(! isSend) {
        var limit_price = getQuote("bid","EUR/JPY") + 0.02;
        if(!isHistoryBar()){
            sellLimit(12000,limit_price,"EUR/JPY",143.5,138.5,"FX01","GTC");
            debugPrintln ("sell limit");
            isSend = true;
        }
    }
}
```
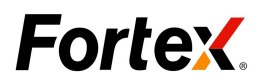

# 4.8 sellStop

## **Description:**

Þ

**sellStop(***iQuantity,dStopPrice[,sSymbol][,dSL][,dTP][,sAccountName][,sEx*

*piry]***)**

Submit a sell stop order to broker.

## **Parameters:**

**103.***iQuantity*: Required, a positive integer value. The number of shares/contracts. **104.***dStopPrice:* Required. The stop price.

*105.dSL: Optional,StopLoss price.*

**106.***dTP: Optional,TakeProfit price.*

**107.***sAccountName:* Optional. The account name for which to initiate the trade.

**108.***sSymbol:* Optional. The symbol for which to initiate the trade

**109.***sExpiry:* Optional. Expiration for the order. The following constants are available:

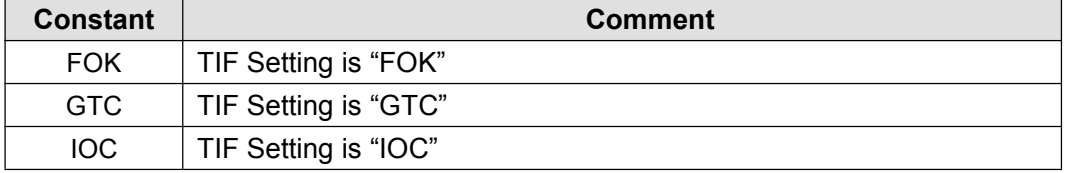

#### **Example**

```
JS1:
```

```
var isSend = false;
function OnInit() {
   EnableTrading();
}
function OnTick() {
   if(!isSend) {
       var stop_price = getQuote ("bid") - 0.02;
       if (!isHistoryBar()){
           sellStop (16000, stop_price);
           debugPrintln ("sell stop");
           isSend = true;
       }
    }
}
```
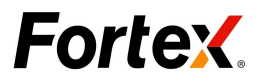

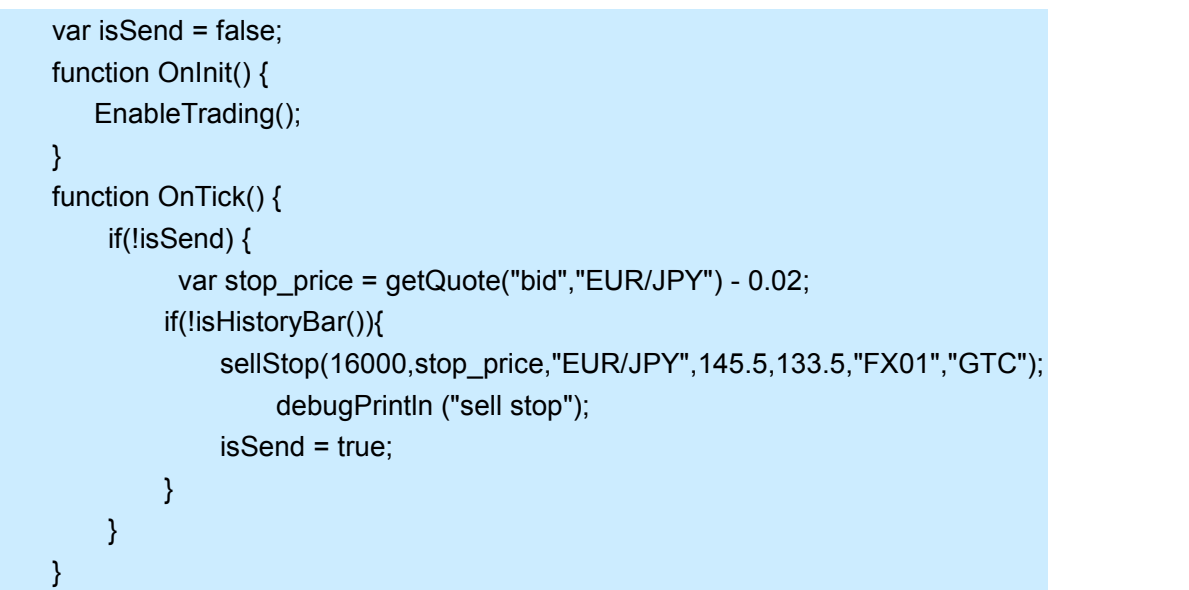

## 4.9 sellThreshold

## **Description:**

**sellThreshold** *(iQuantity, dLowerlimit, dUpperLimit [,sAccountName] [,sSymbol] [,sExpiry])*

Submit a sell threshold order to broker.

#### **Parameters:**

- **110.***iQuantity*: Required, a positive integer value. The number of shares/contracts.
- **111.** *dLowerlimit:* Required. The lower price.
- **112.***dUpperLimit:* Required. The upper price.
- **113.***sAccountName:* Optional. The account name for which to initiate the trade.
- **114.***sSymbol:* Optional. The symbol for which to initiate the trade

**115.***sExpiry:* Optional. Expiration for the order. The following constants are available:

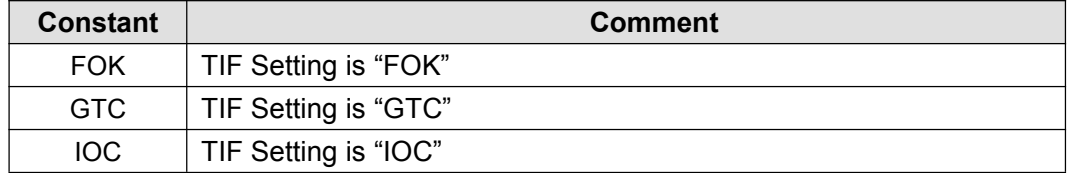

#### **Example**

#### **JS1:**

var isSend = false; function OnInit() { EnableTrading(); }

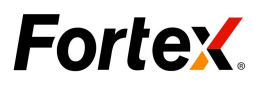

```
function OnTick() {
   if (!isSend){
       var upper_price = getQuote("bid") + 0.02;
       var lower price = getQuote("bid") - 0.05;
       if (!isHistoryBar()){
   sellThreshold (12200, lower_price, upper_price);
           debugPrintln("sell Threshold");
           isSend = true;
        }
    }
}
```
## **JS2**:

```
var isSend = false;
function OnInit() {
       EnableTrading();
}
function OnTick() {
   if (!isSend){
       var upper_price = getQuote("bid","EUR/JPY") + 0.02;
       var lower_price = getQuote("bid","EUR/JPY") - 0.05;
       if (!isHistoryBar()){
   sellThreshold (12200, lower_price, upper_price,"EUR/JPY","FX01","GTC");
           debugPrintln("sell Threshold");
           isSend = true;
        }
    }
}
```
## 4.10 sell

## **Description:**

Þ **sell (**[*sAccountName*] [,*sSymbol*]**)**

Submit a market order to broker using the pre-set default number of shares/contracts.

#### **Parameters:**

**116.***sAccountName:* Optional. The account name for which to initiate the trade. **117.***sSymbol:* Optional. The symbol for which to initiate the trade.

#### **Example**

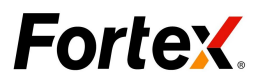

## **JS1**:

```
var isSend = false;
function OnInit() {
EnableTrading();
   var intQuan = getDefaultQuantity();
   if(intQuan<1000){
      setDefaultQuantity(10000);
   }
}
function OnTick(){
   if (!isSend) {
       if (!isHistoryBar()){
           sell ();
           debugPrintln ("sell");
           isSend = true;
       }
   }
}
```
## **JS2**:

```
var isSend = false;
function OnInit() {
   EnableTrading();
   var intQuan = getDefaultQuantity();
   if(intQuan<1000){
      setDefaultQuantity(10000);
    }
}
function OnTick() {
   if (!isSend) {
       if (!isHistoryBar()) {
           sell ("FX01","EUR/USD");
           debugPrintln ("sell, enter all parameter");
           isSend=true;
       }
    }
}
```
# 4.11 sendOrder

**Description:**

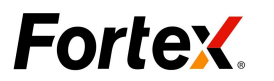

**sendOrder** *(sSide, sOrderType, iQuantity [,sSymbol] [,dStopPrice] [,dLimitPrice] [,dSL] [,dTP] [,sAccountName] [,sExpiry] [,sMMID] [ , sFillType])*

Submit an order with all parameter to broker.

#### **Parameters:**

**118.***sSide:* Required. A String value. The following constants are available:

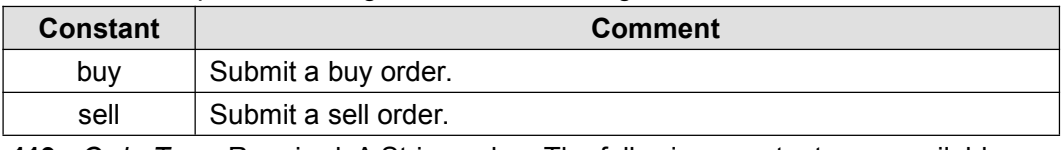

**119.***sOrderType:* Required. A String value. The following constants are available:

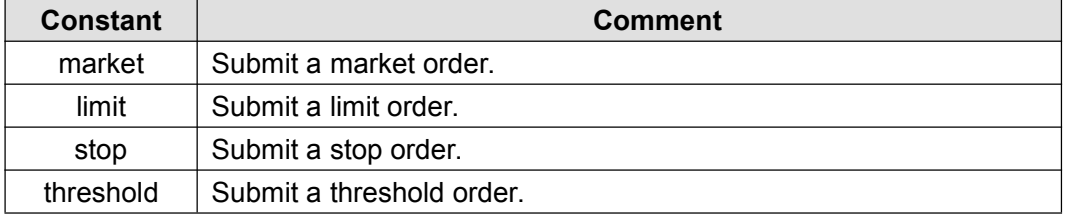

**120.***iQuantity*: Required, a positive integer value. The number of shares/contracts.

**121.***sSymbol:* Optional. The symbol for which to initiate the trade.

**122.***dStopPrice:* Optional. See below: "stopPrice, limitPrice Explain".

**123.***dLimitPrice:* Optional. See below: "stopPrice, limitPrice Explain".

**124.***dSL:* Optional. Stop Loss.

**125.***dTP:* Optional. Take Profit.

**126.***sAccountName:* Optional. The account name for which to initiate the trade.

**127.***sExpiry:* Optional. Expiration for the order. The following constants are available:

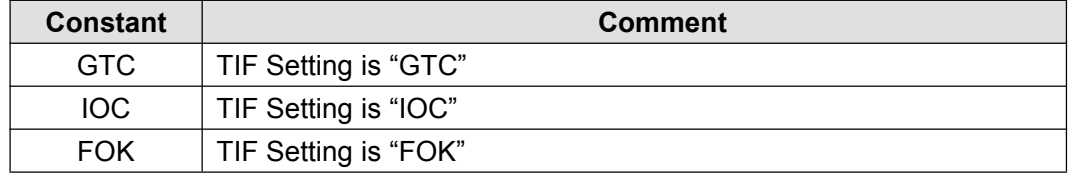

**128.***sMMID:* Optional.

**129.***sFillType:* Optional. The following constants are available:

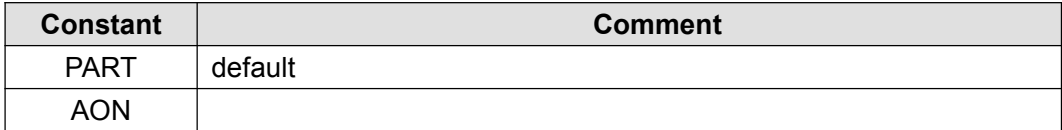

#### **dStopPrice, dLimitPrice Explain**:

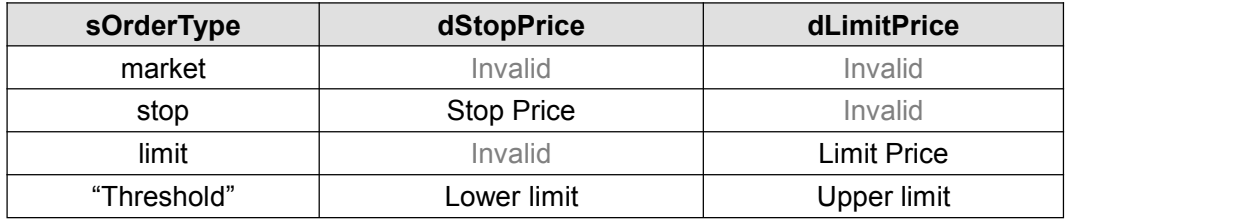

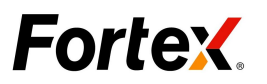

**JS**: var isSend = false; function OnInit() { EnableTrading(); } function OnTick() { if (!isSend) { if (!isHistoryBar()) { var upper = getQuote("bid") + 0.02; var lower = getQuote("bid") - 0.05; **sendOrder** ("sell","threshold",10000,"AUD/CAD",lower,upper,0,0); debugPrintln ("sell"); isSend=true; } } }

# **5. Account and Portfolio Functions**

## 5.1 Account Object

## **Description:**

**Account** Object includes some properties and methods about account information. There are two methods for obtaining **Account**object:

1. We can use **getCurrentAccount** function to get the Account object, as follows:

var account = **getCurrentAccount ()**;

**Note**: This method only obtains the account object that is currently logged on Fortex.

2. We can use **new** method to create the Account object, as follows:

var acc= **new Account (***AccountID***)**;

**Note:** AccountID is account name. This method can obtain any specified account object.

If the return value is 0 or a negative integer value in the Account Object, it means the function fails to retrieve the quote.

#### **Function List:**

**Account** object have the following functions:

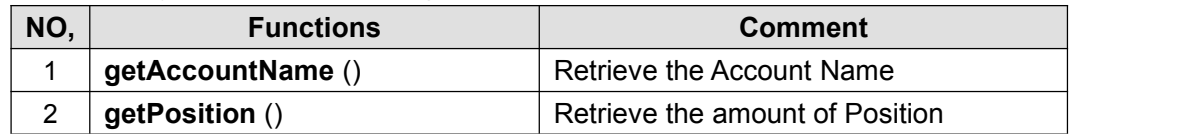

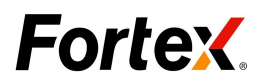

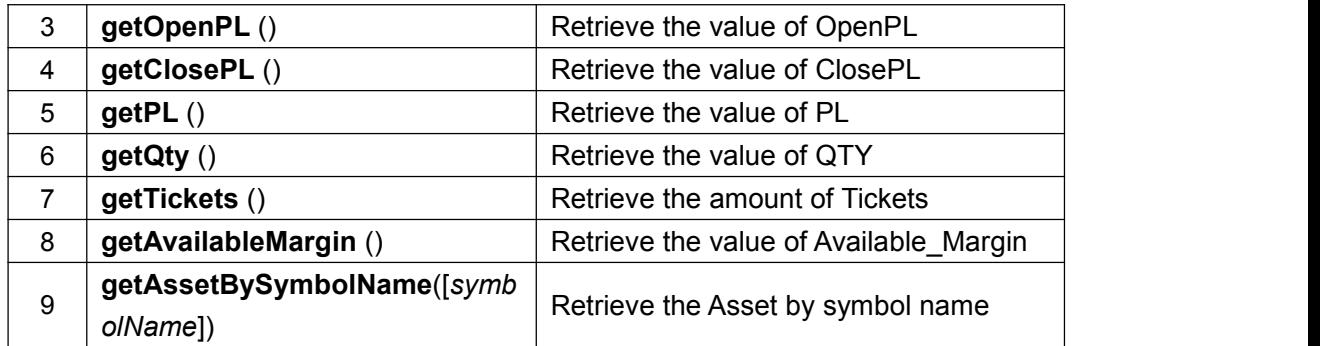

## **5.1.1 getAccountName**

#### **Description:**

Þ **getAccountName ()**

Retrieve the Account Name.

### **Parameters:**

None, function takes no parameters.

### **Example**

**JS**:

```
function OnInit() {
var objAcc = getCurrentAccount();
   if (objAcc!= null) {
       debugPrintln ("account:" + objAcc.getAccountName());
   }
}
function OnTick(){
}
```
## **5.1.2 getValue**

**Description:**

Þ **getValue()**

Retrieve the amount of Value.

#### **Parameters:**

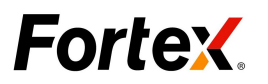

None, function takes no parameters.

## **Example**

## **JS**:

```
function OnInit() {
   var objAcc = getCurrentAccount();
   if(objAcc!= null){
       debugPrintln ("Value:" + objAcc.getValue());
   }
}
function OnTick() {
}
```
# **5.1.3 getEquity**

## **Description:**

```
getEquity()
```
Retrieve the amount of Equity.

#### **Parameters:**

None, function takes no parameters.

#### **Example**

**JS**:

```
function OnInit() {
   var objAcc = getCurrentAccount();
   if(objAcc!= null){
       debugPrintln ("Equity:" + objAcc.getEquity ());
   }
}
function OnTick() {
}
```
## **5.1.4 getBuyingPower**

## **Description:**

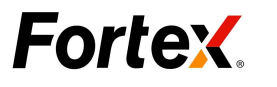

**getEquity()**

Retrieve the amount of BuyingPower.

## **Parameters:**

None, function takes no parameters.

#### **Example**

#### **JS**:

```
function OnInit() {
   var objAcc = getCurrentAccount();
   if(objAcc!= null){
       debugPrintln ("BuyingPower:" + objAcc.getBuying_Power ());
   }
}
function OnTick() {
}
```
## **5.1.5 getLeverage\_Ratio**

#### **Description:**

**getLeverage\_Ratio()**

Retrieve the valueof Leverage Ratio.

#### **Parameters:**

None, function takes no parameters.

#### **Example**

#### **JS**:

```
function OnInit() {
    var objAcc = getCurrentAccount();
    if(objAcc!= null){
       debugPrintln ("Leverage Ratio :" + objAcc.getLeverage_Ratio ());
    }
}
function OnTick() {
}
```
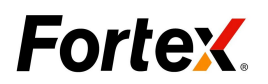

# **5.1.6 getRequiredMargin**

#### **Description:**

## **getRequiredMargin()**

Retrieve the value of RequiredMargin.

#### **Parameters:**

None, function takes no parameters.

#### **Example**

#### **JS**:

```
function OnInit() {
   var objAcc = getCurrentAccount();
   if(objAcc!= null){
   debugPrintln ("RequiredMargin:" + objAcc.getRequiredMargin());
   }
}
function OnTick() {
}
```
## **5.1.7 getMaintenanceMargin**

#### **Description:**

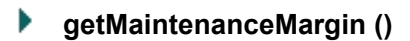

Retrieve the value of MaintenanceMargin.

#### **Parameters:**

None, function takes no parameters.

#### **Example**

#### **JS**:

function OnInit() { var objAcc = getCurrentAccount(); if(objAcc!= null){

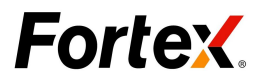

```
debugPrintln("MainenanceMargin:"+ objAcc.getMaintenanceMargin());
}
}
function OnTick() {
}
```
# **5.1.8 getLiquidationMargin**

## **Description:**

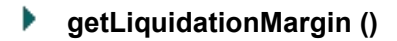

Retrieve the value of LiquidationMargin.

#### **Parameters:**

None, function takes no parameters.

#### **Example**

#### **JS**:

```
function OnInit() {
   var objAcc = getCurrentAccount();
   if(objAcc!= null){
   debugPrintln ("LiquidationMargin :" + objAcc.getLiquidationMargin());
    }
}
function OnTick() {
}
```
## **5.1.9 getMargin\_Ratio**

#### **Description:**

Þ **getMarginRatio ()**

Retrieve the value of MarginRatio.

#### **Parameters:**

None, function takes no parameters.

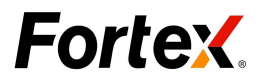

## **Example**

#### **JS**:

```
function OnInit() {
   var objAcc = getCurrentAccount();
   if(objAcc!= null){
   debugPrintln ("MarginRatio:" + objAcc.getMargin_Ratio());
    }
}
function OnTick() {
}
```
## **5.1.10 getCommission**

#### **Description:**

**getCommission()**

Retrieve the value of Commission.

#### **Parameters:**

None, function takes no parameters.

#### **Example**

#### **JS**:

```
function OnInit() {
   var objAcc = getCurrentAccount();
   if(objAcc!= null){
   debugPrintln ("Commission:" + objAcc.getCommission());
   }
}
function OnTick() {
}
```
## **5.1.11 getPosition**

#### **Description:**

**getPosition ()**

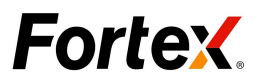

Retrieve the amount of Position.

## **Parameters:**

None, function takes no parameters.

## **Example**

#### **JS**:

```
function OnInit() {
   var objAcc = getCurrentAccount();
   if(objAcc!= null){
       debugPrintln ("position:" + objAcc.getPosition ());
    }
}
function OnTick() {
}
```
## **5.1.12 getOpenPL**

## **Description:**

Þ **getOpenPL ()**

Retrieve the value of OpenPL.

### **Parameters:**

None, function takes no parameters.

## **Example**

#### **JS**:

```
function OnInit() {
   var objAcc = getCurrentAccount();
   if (objAcc!= null) {
       debugPrintln("open P&L:" + objAcc.getOpenPL());
    }
}
function OnTick() {
}
```
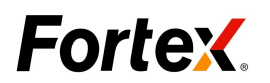

# **5.1.13 getClosePL**

### **Description:**

**getClosePL ()**

Retrieve the value of ClosePL.

#### **Parameters:**

None, function takes no parameters.

#### **Example**

#### **JS**:

```
function OnInit() {
   var objAcc = getCurrentAccount ();
   if (objAcc!= null) {
       debugPrintln ("close P&L:" + objAcc.getClosePL ());
   }
}
function OnTick(){
}
```
## **5.1.14 getPL**

#### **Description:**

Þ **getPL ()**

Retrieve the value of PL.

#### **Parameters:**

None, function takes no parameters.

#### **Example**

#### **JS**:

```
Copyright ©2014 Fortex, Inc.
                          All rights reserved.
function OnInit() {
    var objAcc = getCurrentAccount ();
    if (objAcc!= null) {
         debugPrintln ("P&L:" + objAcc.getPL ());
```
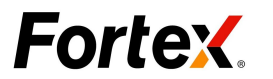

} } function OnTick(){ }

# **5.1.15 getQty**

## **Description:**

Þ **getQty ()**

Retrieve the value of QTY.

#### **Parameters:**

None, function takes no parameters.

#### **Example**

#### **JS**:

```
function OnInit() {
   var objAcc = getCurrentAccount();
   if (objAcc!= null) {
       debugPrintln ("QTY:" + objAcc.getQty ());
   }
}
function OnTick() {
}
```
# **5.1.16 getTickets**

### **Description:**

**getTickets ()**

Retrieve the amount of Tickets.

#### **Parameters:**

None, function takes no parameters.

#### **Example**

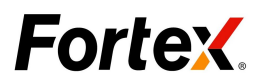

## function OnInit() { var objAcc = getCurrentAccount (); if (obj $Acc!= null$ ) { debugPrintln ("tickets:" + **objAcc.getTickets ()**); } } function OnTick() { }

**JS**:

# **5.1.17 getAvailableMargin**

## **Description:**

Þ **getAvailableMargin ()**

Retrieve the value of Available\_Margin.

## **Parameters:**

None, function takes no parameters.

## **Example**

#### **JS**:

```
function OnInit() {
   var objAcc = getCurrentAccount();
   if (objAcc!= null) {
       debugPrintln ("available_margin:" + objAcc.getAvailableMargin ());
    }
}
function OnTick(){
}
```
## **5.1.18 getAssetBySymbolName**

## **Description:**

Þ **getAssetBySymbolName (**[*symbolName*]**)**

Retrieve the **Asset** object by symbol name.

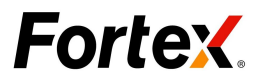

## **Parameters:**

**130.***symbolName:* Optional. The symbol is the symbol of Portfolio window.

## **Example**

## **JS**:

```
function OnInit() {
}
function OnTick() {
  var objAcc = new Account("FX01");
  var objAsset = objAcc.getAssetBySymbolName ("USD/JPY");
  debugPrintln ("assert for FX01 symbol USD/JPY :" + objAsset.getPosition ());
}
```
## 5.2 Asset Object

## **Description:**

**Asset** object includes some properties and methods about portfolio. There are two methods for obtaining asset object:

3. We can use the **getAssetBySymbolName** function to get Asset object, as follows:

```
var objAcc = new Account ("SA07");
var objAsset = objAcc.getAssetBySymbolName ("EUR/JPY");
```
4. We can use **new** method to create the Account object, as follows:

```
var objAsset = new Asset (AccountID, symbolName);
```
**Note:** AccountID is account name. This method can obtain any specified asset object. If the return value is 0 or a negative integer value in the Asset Object, it means the function fails to retrieve the quote.

## **Function List**:

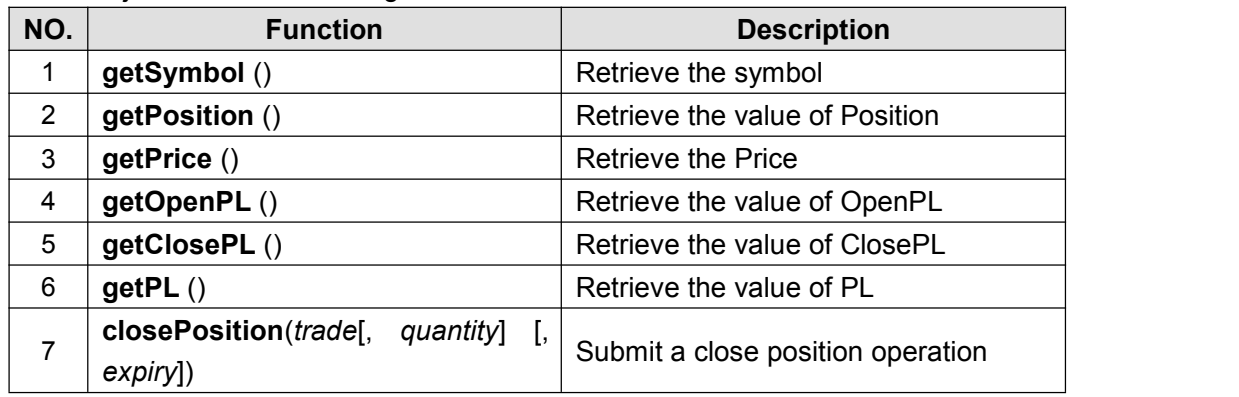

**Asset** object have the following functions:

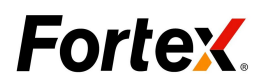

# **5.2.1 getSymbol**

### **Description:**

Þ **getSymbol ()**

Retrieve the symbol in the portfolio window.

#### **Parameters:**

None, function takes no parameters.

#### **Example**

```
function OnInit() {
   var objAcc = getCurrentAccount();
   var objAsset = objAcc.getAssetBySymbolName ();
   if (objAsset!= null){
       debugPrintln (" symbol:" + objAsset.getSymbol());
    }
}
function OnTick(){
}
```
# **5.2.2 getSide**

#### **Description:**

#### Þ **getSide()**

Retrieve the value of Side (Short or Long) in the portfolio window.

#### **Parameters:**

None, function takes no parameters.

#### **Example**

#### **JS:**

```
Copyright ©2014 Fortex, Inc.
                          All rights reserved.
function OnInit() {
    var objAcc = getCurrentAccount();
    var objAsset = objAcc.getAssetBySymbolName();
    if (objAsset!= null){
        debugPrintln("Side:" + objAsset.getSide());
```
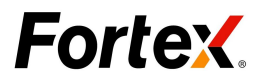

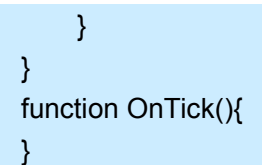

## **5.2.3 getPosition**

## **Description:**

Þ **getPosition()**

Retrieve the value of Position in the portfolio window.

#### **Parameters:**

None, function takes no parameters.

#### **Example**

### **JS:**

```
function OnInit() {
   var objAcc = getCurrentAccount();
   var objAsset = objAcc.getAssetBySymbolName();
   if (objAsset!= null){
       debugPrintln("position:" + objAsset.getPosition());
    }
}
function OnTick(){
}
```
## **5.2.4 getPrice**

#### **Description:**

Þ **getPrice ()**

Retrieve the Price in the portfolio window.

#### **Parameters:**

None, function takes no parameters.

#### **Example**

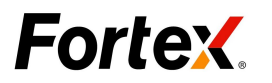

## **JS:**

```
function OnInit() {
   var objAcc= getCurrentAccount();
   var objAsset = objAcc.getAssetBySymbolName();
   if (objAsset!= null){
       debugPrintln ("price:"+ objAsset.getPrice());
   }
}
function OnTick(){
}
```
# **5.2.5 getOpenPL**

## **Description:**

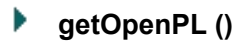

Retrieve the value of OpenPL in the portfolio window.

#### **Parameters:**

None, function takes no parameters.

#### **Example**

#### **JS:**

```
function OnInit() {
   var objAcc = getCurrentAccount();
   var objAsset = objAcc.getAssetBySymbolName();
   if (objAsset!= null){
       debugPrintln ("open P&L:" + objAsset.getOpenPL());
   }
}
function OnTick(){
}
```
## **5.2.6 getClosePL**

**Description:**

Þ **getClosePL ()**

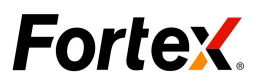

Retrieve the value of ClosePL in the portfolio window.

### **Parameters:**

None, function takes no parameters.

## **Example**

#### **JS:**

```
function OnInit() {
   var objAcc = getCurrentAccount();
   var objAsset = objAcc.getAssetBySymbolName();
   if (objAsset!= null){
       debugPrintln ("close P&L:" + objAsset.getClosePL());
    }
}
function OnTick(){
}
```
## **5.2.7 getPL**

#### **Description:**

Þ **getPL ()**

Retrieve the value of PL in the portfolio window.

#### **Parameters:**

None, function takes no parameters.

#### **Example**

#### **JS:**

```
function OnInit() {
    var objAcc = getCurrentAccount();
    var objAsset = objAcc.getAssetBySymbolName();
    if (objAsset!= null){
       debugPrintln ("P&L:" + objAsset.getPL());
    }
}
function OnTick(){
}
```
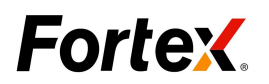

# **5.2.8 closePosition**

## **Description:**

**closePosition ()**

Submit a close position operation.

## **Parameters:**

None, function takes no parameters.

## **Example**

## **JS**:

```
var flag = 0;
function OnInit(){
EnableTrading();
}
function OnTick(){
   var objAcc= getCurrentAccount();
   var objAsset = objAcc.getAssetBySymbolName("EUR/JPY");
       if (! isHistoryBar()){
           if (flag == 0){
               if (objAsset.getPosition() != null){
       objAsset.closePosition ();
       debugPrintln ("close position");
                       }
       flag = 1;
           }
    }
}
```
# **6. Order Manager Functions**

6.1 Order Manager Object

**Description:**
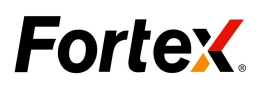

**OrderManager** Object includes some properties and methods about order manager. It is not created in your script.

If the return value is 0 or a negative integer value in the Order Manager Object, it means the function fails to retrieve the quote.

#### **Function List**:

**OrderManager** object have the following functions:

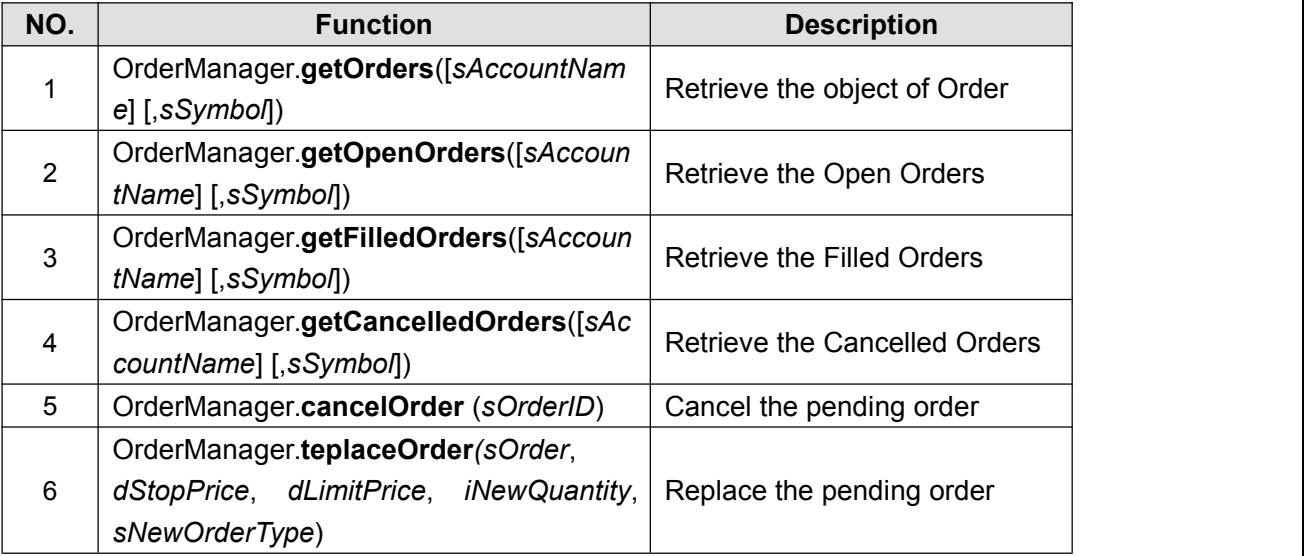

#### **1. OrderManager.getOrders**

#### **Description:**

**OrderManager.getOrders (**[*sAccountName*],[ *sSymbol*]**)**

Retrieve the object of Order.

#### **Parameters:**

**131.***sAccountName:* Optional. A String value. **132.***sSymbol:* Optional. A String value.

#### **Example**

#### **JS**:

function OnInit() { var objOrder= OrderManager.getOrders(); debugPrintln ("The order's lengths is :" + objOrder.length); for (var  $i = 0$ ;  $i <$  objOrder.length;  $i++$ ){ debugPrintln ("Order" + i + " Acct:" + objOrder[i].getAccount()); debugPrintln ("Order" + i + " Symbol:" + objOrder[i].getSymbol()); debugPrintln ("Order"+ i + " QTY:" + objOrder[i].getQty());

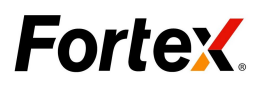

```
debugPrintln ("Order"+ i +" price:" + objOrder[i].getPrice());
         debugPrintln ("Order"+ i + " stop price:" + objOrder[i].getStopPrice());
         debugPrintln ("Order"+ i + " limit price:" + objOrder[i].getLimitPrice());
         debugPrintln ("Order"+ i + " Type:" + objOrder[i].getType());
         debugPrintln ("Order"+ i +" Status:" + objOrder[i].getStatus());
         debugPrintln ("Order"+ i +" ID:" + objOrder[i].orderID);
         debugPrintln ("Order"+ i +" Side:" + objOrder[i].getSide());
    }
}
function OnTick() {
}
```
### **6.1.1 OrderManager.getOpenOrders**

#### **Description:**

**OrderManager.getOpenOrders (**[*sAccountName*] [,*sSymbol*]**)**

Retrieve the Open Orders.

#### **Parameters:**

**133.***sAccountName:* Optional. A String value. **134.***sSymbol:* Optional. A String value.

#### **Example**

#### **JS:**

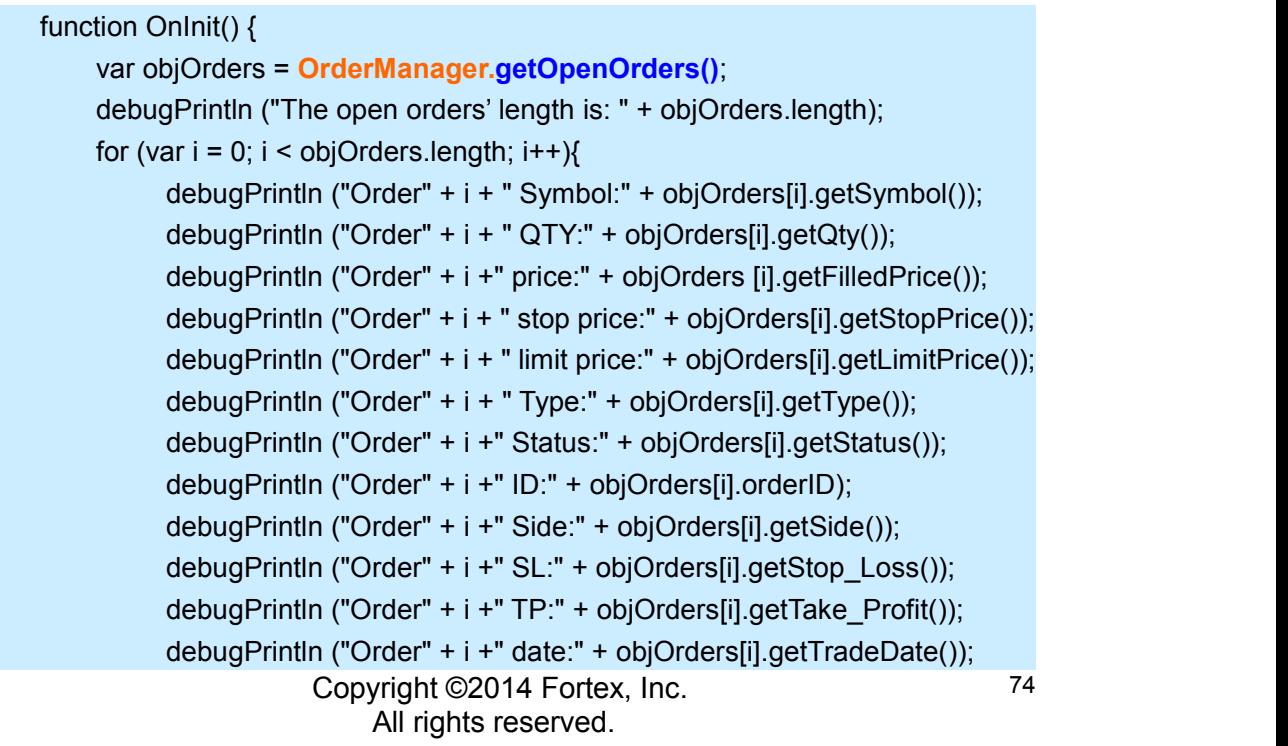

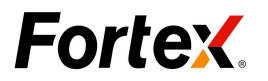

```
debugPrintln ("Order"+ i +" time:" + objOrders[i].getTradeTime());
   }
}
function OnTick() {
}
```
### **6.1.2 OrderManager.getFilledOrders**

#### **Description:**

Þ **OrderManager. getFilledOrders (**[*sAccountName*],[ *sSymbol*]**)**

Retrieve the Filled Orders.

#### **Parameters:**

**135.***sAccountName:* Optional. A String value. **136.***sSymbol:* Optional. A String value.

#### **Example**

#### **JS:**

```
function OnInit() {
    var objOrder= OrderManager.getFilledOrders ();
    debugPrintln ("the filled orders' length is: "+ objOrder.length);
    for (var i=0;i< objOrder.length;i++){
          debugPrintln ("Order" + i + " Symbol:" + objOrder [i].getSymbol());
          debugPrintln("Order" + i + " QTY:" + objOrder [i].getQty());
          debugPrintln ("Order" + i +" price:" + objOrder [i].getFilledPrice());
          debugPrintln ("Order"+ i + " stop price:" + objOrder [i].getStopPrice());
          debugPrintln ("Order" + i + " limit price:" + objOrder [i].getLimitPrice());
          debugPrintln ("Order" + i + " Type:" + objOrder [i].getType());
          debugPrintln ("Order" + i +" Status:" + objOrder [i].getStatus());
    }
}
function OnTick() {
}
```
### **6.1.3 OrderManager.getCancelledOrders**

#### **Description:**

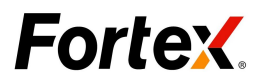

### **OrderManager.getCancelledOrders (**[*sAccountName*],[ *sSymbol*]**)**

Retrieve the Cancelled Orders.

#### **Parameters:**

**137.***sAccountName:* Optional. A String value. **138.***sSymbol:* Optional. A String value.。

#### **Example**

#### **JS**:

```
function OnInit() {
        var objOrder = OrderManager.getCancelledOrders();
        debugPrintln ("The cancelled orders' length is: " + objOrder.length);
        for(var i = 0; i < objOrder.length; i ++\}debugPrintln ("Order"+ i + " Symbol is:" + objOrder [i].getSymbol());
             debugPrintln ("Order"+ i + " QTY is:" + objOrder [i].getQty());
             debugPrintln ("Order"+ i +" price is:" + objOrder [i].getPrice());
             debugPrintln ("Order"+ i + " stop price:" + objOrder [i].getStopPrice());
             debugPrintln ("Order"+ i + " limit price is:"
objOrder[i].getLimitPrice());
             debugPrintln ("Order"+ i + " Type is:" + objOrder [i].getType());
             debugPrintln ("Order"+ i +" Status is:" + objOrder [i].getStatus());
        }
    }
    function OnTick() {
    }
```
### **6.1.4 OrderManager.cancelOrder**

#### **Description:**

#### **OrderManager. cancelOrder (***sOrderID***)**

Cancel the pending order.

#### **Parameters:**

**139.***OrderID*: Required. The object of specified order.

#### **Example**

**JS:**

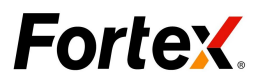

```
var flag = 0;
function OnInit(){
 EnableTrading();
}
function OnTick(){
    var obj_order;
    if (isHistoryBar()){return;}
    if (flag == 0){
        var price = getQuote("bid") - 0.03;
        OrderID = sellStop(16000, price);
        if (OrderID != null)\{debugPrintln("Place a sell stop order,it is"+OrderID);
            sleep(5000);
            OrderManager.cancelOrder(OrderID);
            debugPrintln("cancel order");
         }
        else{
          debugPrintln("Send Order Failed!");
          return;
         }
        flag = 1;
     }
}
```
## **6.1.5 OrderManager.replaceOrder**

#### **Description:**

**OrderManager.replaceOrder (***sOrder*, *dStopPrice*, *dLimitPrice*, *iNewQuantity*, *sNewOrderType***)**

Replace the pending order.

#### **Parameters:**

- **140.***sOrder*: Required. The ID of the specified order.
- **141.***dStopPrice / dLimitPrice*: Required. See below: "newPrice1, newPrice2 Explain". **142.***iNewQuantity*: Required. A positive integer value.
- **143.***sNewOrderType*: Required. A String value. The following constants are available:

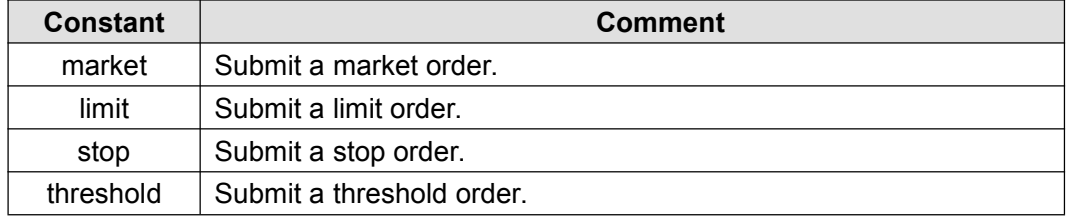

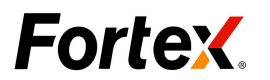

#### **NewPrice1, NewPrice2 Explain:**

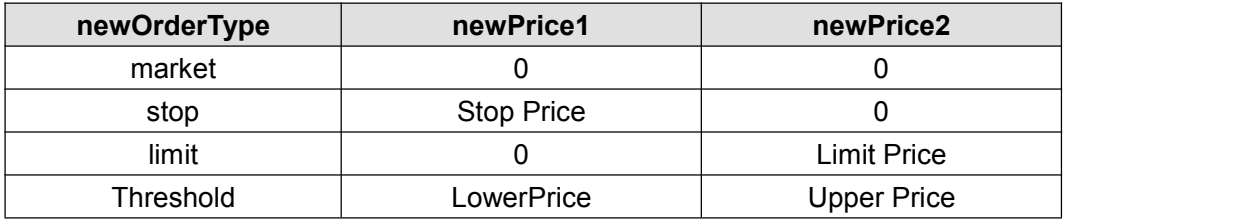

#### **Example**

```
JS:
```

```
var IsOrderSended = false;
function OnInit() {
  EnableTrading();
}
function OnTick() {
   var objOrd;
    if (isHistoryBar())
        return;
   if (IsOrderSended == false){
        var price =getQuote ("bid") - 0.02;
        var OrderID = sellStop (13000, price);
        if (OrderID!=null){
            objOrd = new Order(OrderID);
            debugPrintln ("A sell Stop is sended ");
        }
        else {
            debugPrintln ("Send Order Failed!");
            return;
        }
        sleep(6000)
price1 = getQuote ("ask") -0.05;
qty = objOrd.getQty() + 10000;OrderID=OrderManager.replaceOrder (objOrd, price1, 0, qty,"Stop");
        debugPrintln("replace order");
        IsOrderSended = true;
    }
}
```
### 6.2 Order Object

#### **Description:**

**Order** Object includes some properties and methods about order. There are two

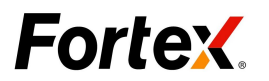

methods for obtaining asset object:

5. We can use the **GetOrders** function to get the order object, as follows:

var objOrder= **OrderManager.getOrders ()**;

6. We can use the **new** method to create the order object, as follows:

var objOrder = **new Order (***orderID***)**;;

**Note:** ordered is the ID of the specified order.

If the return value is 0 or a negative integer value in the Order Object, it means the function fails to retrieve the quote.

#### **Function List**:

**Order** object have the following functions:

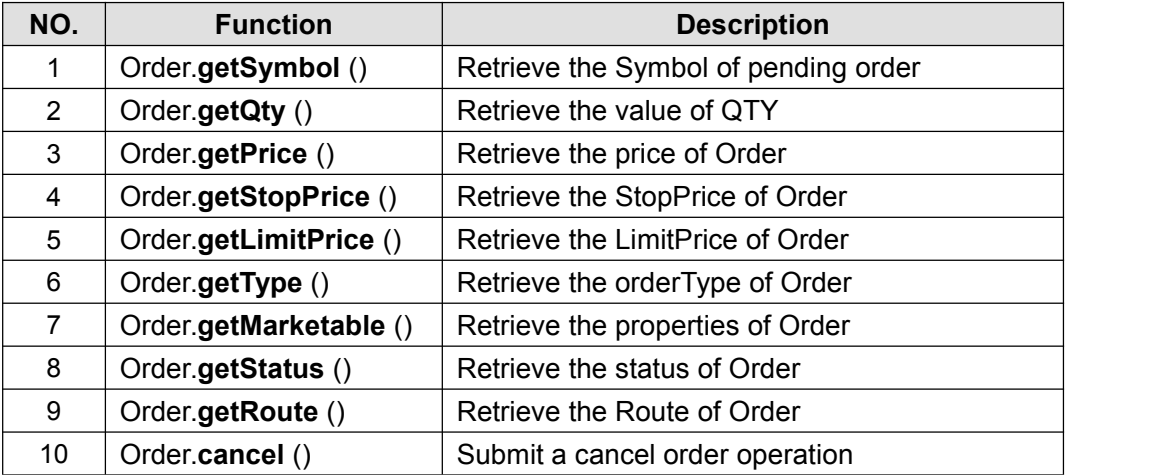

### **6.2.1 Order.getSymbol**

#### **Description:**

#### Þ **Order.getSymbol ()**

Retrieve the Symbol of pending order.

#### **Parameters:**

None, function takes no parameters.

#### **Example**

#### **JS**:

Copyright ©2014 Fortex, Inc. All rights reserved. function OnInit() { var objOrder = new Order("69673"); debugPrintln ("The symbol name is: "+ objOrder. getSymbol());

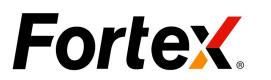

} function OnTick(){ }

### **6.2.2 Order.getQty**

#### **Description:**

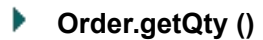

Retrieve the value of QTY.

#### **Parameters:**

None, function takes no parameters.

#### **Example**

#### **JS**:

```
function OnInit() {
   var objOrder = new Order ("69673");
   debugPrintln ("The Order Qty is:"+ objOrder. getQty ());
}
function OnTick(){
}
```
### **6.2.3 Order.getFilledPrice**

#### **Description:**

**Order.getFilledPrice()**

Retrieve the Market price of filled Order.

#### **Parameters:**

None, function takes no parameters.

#### **Example**

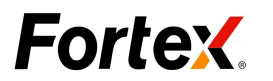

#### **JS**:

```
function OnInit() {
   var objOrder = new Order ("69673");
   debugPrintln ("The Order Quote is:"+ objOrder. getFilledPrice());
}
function OnTick(){
}
```
### **6.2.4 Order.getStopPrice**

#### **Description:**

**Order. getStopPrice ()**

Retrieve the StopPrice of Order.

#### **Parameters:**

None, function takes no parameters.

#### **Example**

#### **JS**:

```
function OnInit() {
   var objOrder = new Order("69676");
   debugPrintln ("The Order Stop Price is:"+ objOrder. getStopPrice ());
}
function OnTick(){
}
```
### **6.2.5 Order.getLimitPrice**

#### **Description:**

```
Order. getLimitPrice ()
```
Retrieve the LimitPrice of Order.

#### **Parameters:**

None, function takes no parameters.

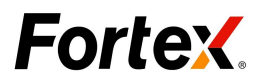

#### **JS**:

```
function OnInit() {
    var objOrder = new Order("69675");
    debugPrintln ("The Order Limit Price is "+ objOrder. getLimitPrice ());
}
function OnTick(){
}
```
## **6.2.6 Order.getType**

#### **Description:**

Þ **Order. getType ()**

Retrieve the orderType of Order.

#### **Parameters:**

None, function takes no parameters.

#### **Example**

#### **JS:**

```
function OnInit() {
   var objOrder = new Order ("69676");
   debugPrintln ("The OrderType is:"+ objOrder. getType ());
}
function OnTick() {
}
```
### **6.2.7 Order.getMarketable**

#### **Description:**

Þ **Order. getMarketable ()**

Retrieve the properties of Order.

#### **Parameters:**

None, function takes no parameters.

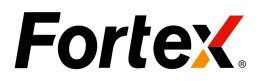

#### **JS**:

```
function OnInit() {
    var objOrder = new Order ("69676");
    debugPrintln ("The Order Marketable is:"+ objOrder. getMarketable ());
}
function OnTick() {
}
```
### **6.2.8 Order.getStatus**

#### **Description:**

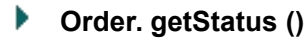

Retrieve the status of Order.

#### **Parameters:**

None, function takes no parameters.

#### **Example**

#### **JS**:

```
function OnInit() {
    var objOrder = new Order("69676");
    debugPrintln ("The Order Status is:"+ objOrder. getStatus ());
}
function OnTick() {
}
```
### **6.2.9 Order.getRoute**

#### **Description:**

Þ **Order. getRoute ()**

Retrieve the Route of Order.

#### **Parameters:**

None, function takes no parameters.

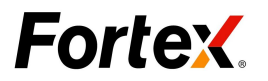

```
JS:
  function OnInit() {
     var objOrder = new Order ("69696");
     debugPrintln ("The Order Route is:"+ objOrder. getRoute ());
   }
  function OnTick() {
   }
```
### **6.2.10 Order.getSide**

#### **Description:**

**Order. getSide ()**

Retrieve the Side of Order.

#### **Parameters:**

None, function takes no parameters.

#### **Example**

```
function OnInit() {
    var objOrder = new Order("67919");
    debugPrintln ("The Order Side is: "+ objOrder. getSide ());
}
function OnTick() {
}
```
### **6.2.11 Order.getTradeDate**

#### **Description:**

Þ. **Order. getTradeDate()**

Retrieve the TradeDate of Order.

#### **Parameters:**

None, function takes no parameters.

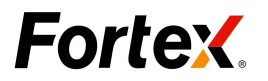

#### **JS**:

```
function OnInit() {
   var objOrder = new Order("69695");
   debugPrintln ("The Order TradeDate is: "+ objOrder. getTradeDate ());
}
function OnTick() {
}
```
### **6.2.12 Order.getTradeTime**

#### **Description:**

**Order. getTradeTime()**

Retrieve the TradeTime of Order.

#### **Parameters:**

None, function takes no parameters.

#### **Example**

#### **JS**:

```
function OnInit() {
   var objOrder = new Order("69695");
   debugPrintln ("The Order TradeTime is: "+ objOrder. getTradeTime());
}
function OnTick() {
}
```
### **6.2.13 Order.getStop\_Loss**

#### **Description:**

**Order.getStop\_Loss()**

Retrieve the StopLoss Price of Order.

#### **Parameters:**

None, function takes no parameters.

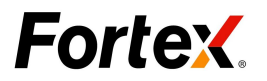

#### **JS**:

```
function OnInit() {
   var objOrder = new Order("69696");
   debugPrintln ("The Stop_Loss Price is: "+ objOrder. getStop_Loss());
}
function OnTick() {
}
```
### **6.2.14 Order.getTake\_Profit**

#### **Description:**

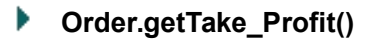

Retrieve the Take Profit Price of Order.

#### **Parameters:**

None, function takes no parameters.

#### **Example**

#### **JS**:

```
function OnInit() {
   var objOrder = new Order("69696");
   debugPrintln ("The Stop_Loss Price is: "+ objOrder. getTake_Profit());
}
function OnTick() {
}
```
### **6.2.15 Order.cancel**

**Description:**

Þ **Order. cancel ()**

Submit a cancel order operation.

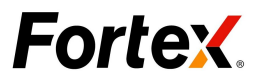

#### **Parameters:**

None, function takes no parameters.

#### **Example**

#### **JS:**

```
var isOrderSended = false;
function OnInit() {
EnableTrading();
}
function OnTick() {
    var objOrder;
    if (isHistoryBar())
        return;
 if (isOrderSended == false) {
       var price = getQuote ("bid") - 0.03;
       var OrderID = sellStop (12000, price);
       if (OrderID!=null) {
            objOrder = new Order(OrderID);
            debugPrintln("A sell Stop is sended");
                sleep(3000);
        }
       else {
            debugPrintln("Send Order Failed!");
            return;
        }
        str_OrderID = objOrder.cancel();
        debugPrintln ("cancel order");
       isOrderSended = true;
    }
}
```
# **7. Utility Functions**

# 7.1 FunctionParameter Object

### **Description:**

**FunctionParameter (***paramString***,** *ParamType***)**

Copyright ©2014 Fortex, Inc. All rights reserved. 87 **FunctionParameter** Object class is a set of objects and functions that allow you to

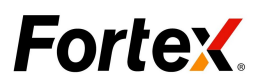

manage your input parameters in a script.

#### **Parameters:**

**144.***paramString*: Required. the name of the parameter as defined in OnTick()

**145.***paramType*: Required. The type of parameter object. See Parameter Types below. The following constants are available:

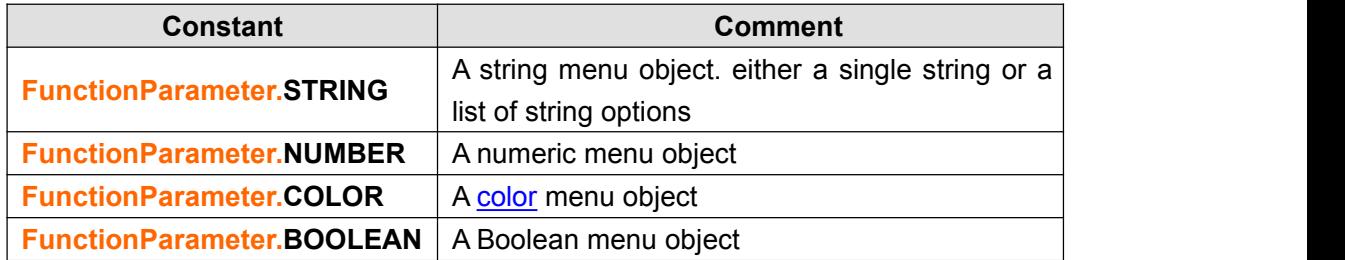

#### **FunctionParameter Methods:**

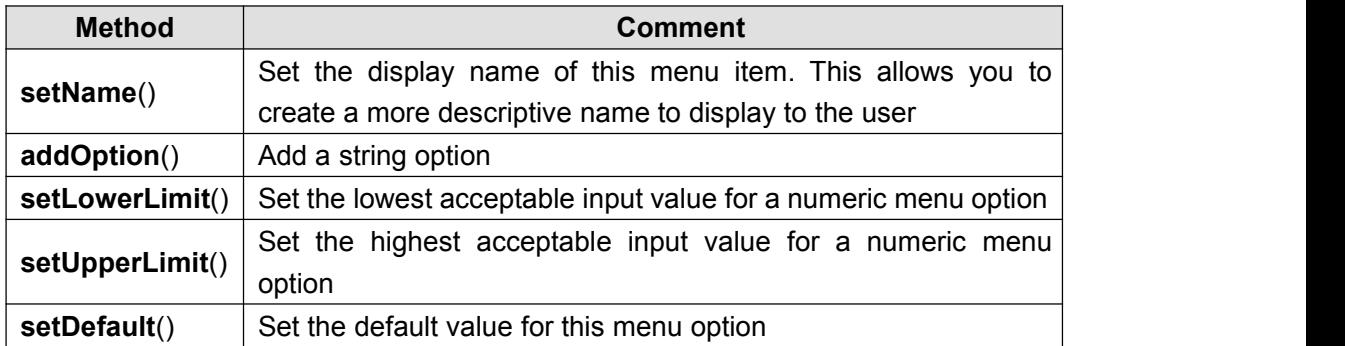

```
var arrFP = new Array ();
function OnInit() {
    var x;
    //initialize formula parameters
    x = 0;
    //define a numerical menu option
    arrFP[x] = new FunctionParameter ("Pa1", FunctionParameter.NUMBER);
    with (arrFP[x]) {
        setName("Numeric Menu Option");
        setLowerLimit (5);
        setUpperLimit (125);
        setDefault (40);
    }
    x++;
    //define a string list menu option
    arrFP[x] = new FunctionParameter ("Pa2", FunctionParameter.STRING);
    with (arrFP[x]) {
        setName ("String Menu Option");
```
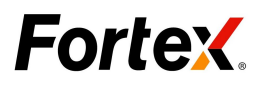

```
addOption("String1");
       addOption("String2");
       setDefault("String1");
    }
   x++;
   //define a color menu option
    arrFP[x] = new FunctionParameter ("Pa3", FunctionParameter.COLOR);
   with (arrFP[x]) {
       setName( "Color Menu Option" );
       setDefault( Color.blue );
    }
   x++;
   //define a Boolean menu option
   arrFP[x] =new FunctionParameter("Pa4", FunctionParameter.BOOLEAN);
   with ( arrFP[x] ) {
       setName("Bool Menu Option");
       setDefault (true);
    }
}
//make sure that our 4 menu parameters are included in OnTick's declaration
function OnTick( Pa1, Pa2, Pa3, Pa4 ) {
}
```
### 7.2 call

#### **Description:**

Þ. **call (***efsname* [**,***arguments*]**)**

This function is provided for backwards compatibility with EFS1. It allows you to call another script and retrieve the return values from that script.

#### **Parameters:**

- **146.***efsname*: Required. A String value. The path and filename of the script to be called.
- **147.***arguments:* Optional. A String value. List of input parameters, if any, required by the script being called

```
function OnTick() {
  var myVar;
   ...
   ...
```
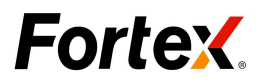

//call a second script that calculates a custom moving average //and retrieves the current value. In this example, the script //we are calling has one input parameter. myVar = **call** ( "myCustomMA.efs", 10 ); }

### 7.3 internalCall

#### **Description:**

Þ **internalcall (***functionName* [, *parameters.*.. ]**)**

Returns a series object representing the values calculated from a given function name. The function specified will be executed as if it were a OnTick() function being called in an external EFS.

#### **Parameters:**

**148.***functionName*: Required. A String value. Name of user-defined function to call.

**149.***parameters:* Optional. A String value. Parameters, if any, required by the user-defined function you are calling.

#### **Note:**

If you pass a series object to the **internalCalll** () function, be sure to pass the series as the last parameter. This will force **internalCall** () to execute in the series' sym/inv context.

```
function OnInit() {
}
var Islnit = false;
var callResult;
function OnTick() {
    if (Islnit == false) {
        callResult = internalCall (IamOpenAndClose);
    }
    return callResult.getValue();
}
function IamOpenAndClose() {
   return (open() + close()) / 2;
}
```
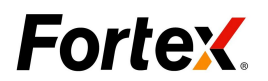

### 7.4 ref

#### **Description:**

**ref (***barIndex***)**

The **ref**() function allows you to retrieve prior values for a built-in study (or studies). If multiple return values are being used then the **ref**() function will return its results in an array.

#### **Parameters:**

**150.***barIndex*: Required. Offset indicating which historical indicator data points to retrieve

#### **Example**

```
function OnInit() {
}
function OnTick() {
  var RefValue = ref(-1);
   var thisValue = open();
   debugPrintln ("RefValue " + RefValue);
   debugPrintln ("thisValue " + thisValue);
   return thisValue;
}
```
# **8. Quote Object**

#### **Description:**

The **Quote** Object class is a set of field that allows you to store the quote information in script.

### 8.1 Quote info

We can use getQuoteInfo function to get the last valid Quote object:

```
var objOrder= getQuoteInfo();
```
#### **Attribute List**:

The object contains 15 field values, show below:

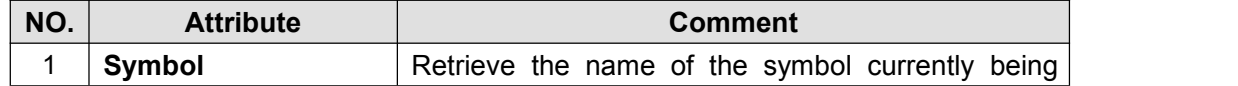

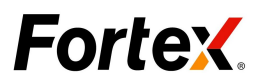

<span id="page-91-0"></span>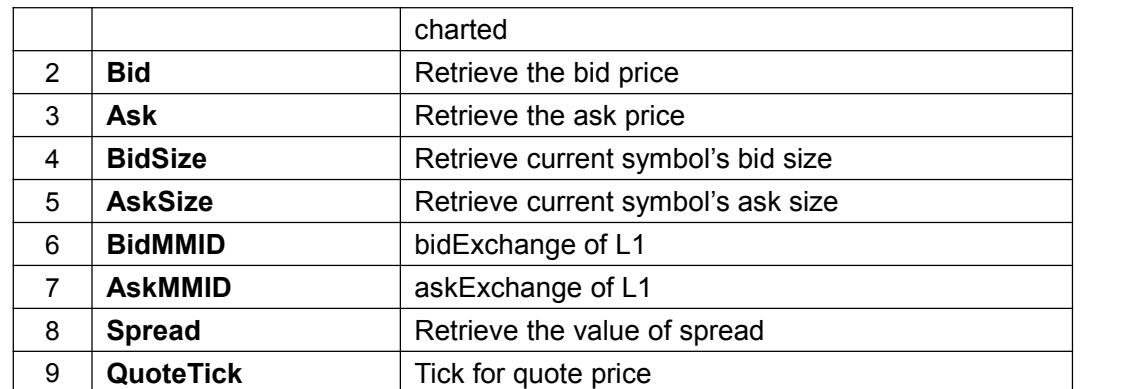

#### **JS:**

```
function OnInit(){
    }
function OnTick(){
    if (isHistoryBar()){
return;
}
var quote = getQuoteInfo();
debugPrintln ("sym:" + quote.Symbol);
debugPrintln ("bid:" + quote.Bid);
debugPrintln ("ask:" + quote.Ask);
debugPrintln ("bidsize:" + quote.BidSize);
debugPrintln ("asksize:" + quote.AskSize);
debugPrintln ("bidmmid:" + quote.BidMMID);
debugPrintln ("askmmid:" + quote.AskMMID);
debugPrintln ("spread:" + quote.Spread);
debugPrintln ("quotetick:" + quote.QuoteTick);
}
```
# **9. Appendix**

### 9.1 Available Colors

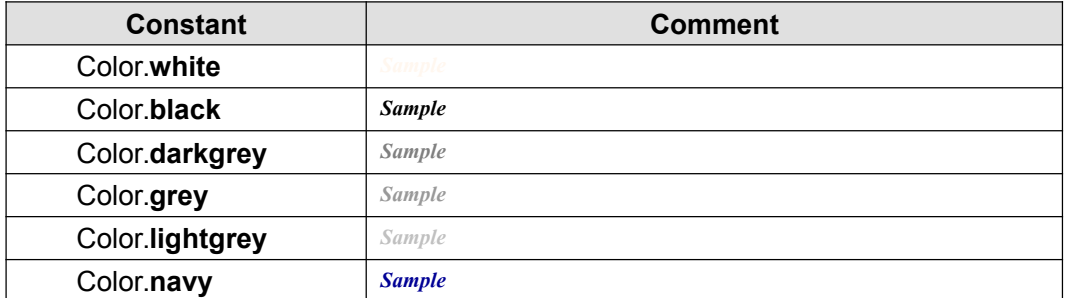

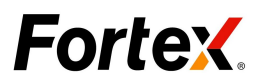

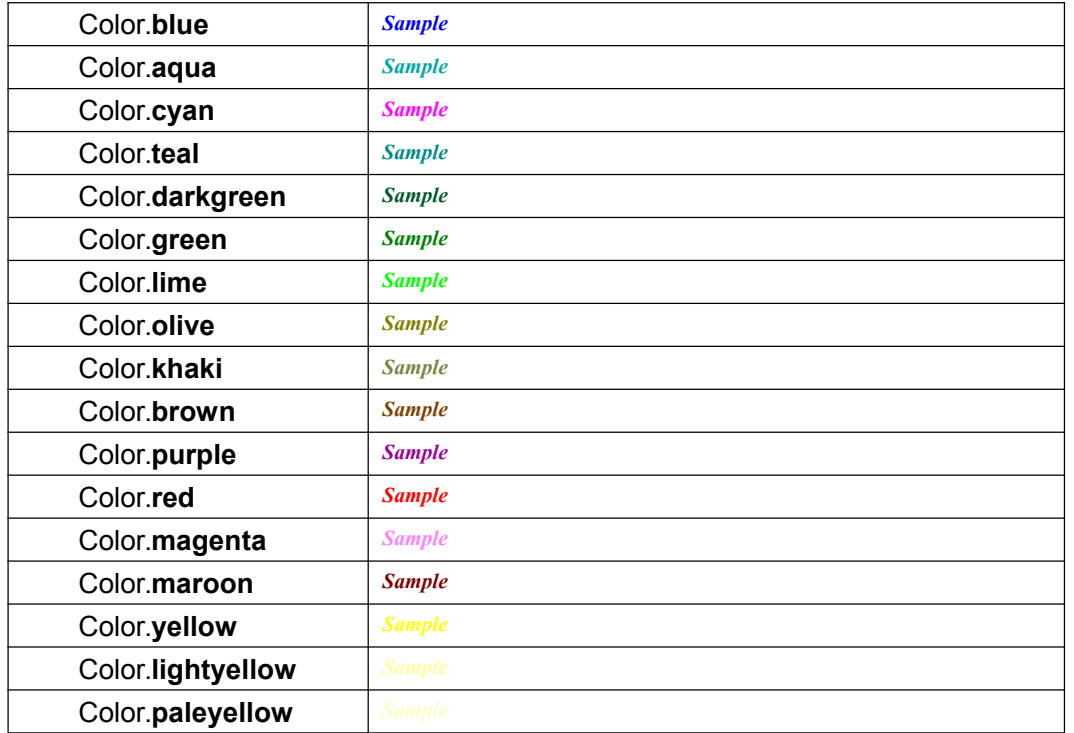